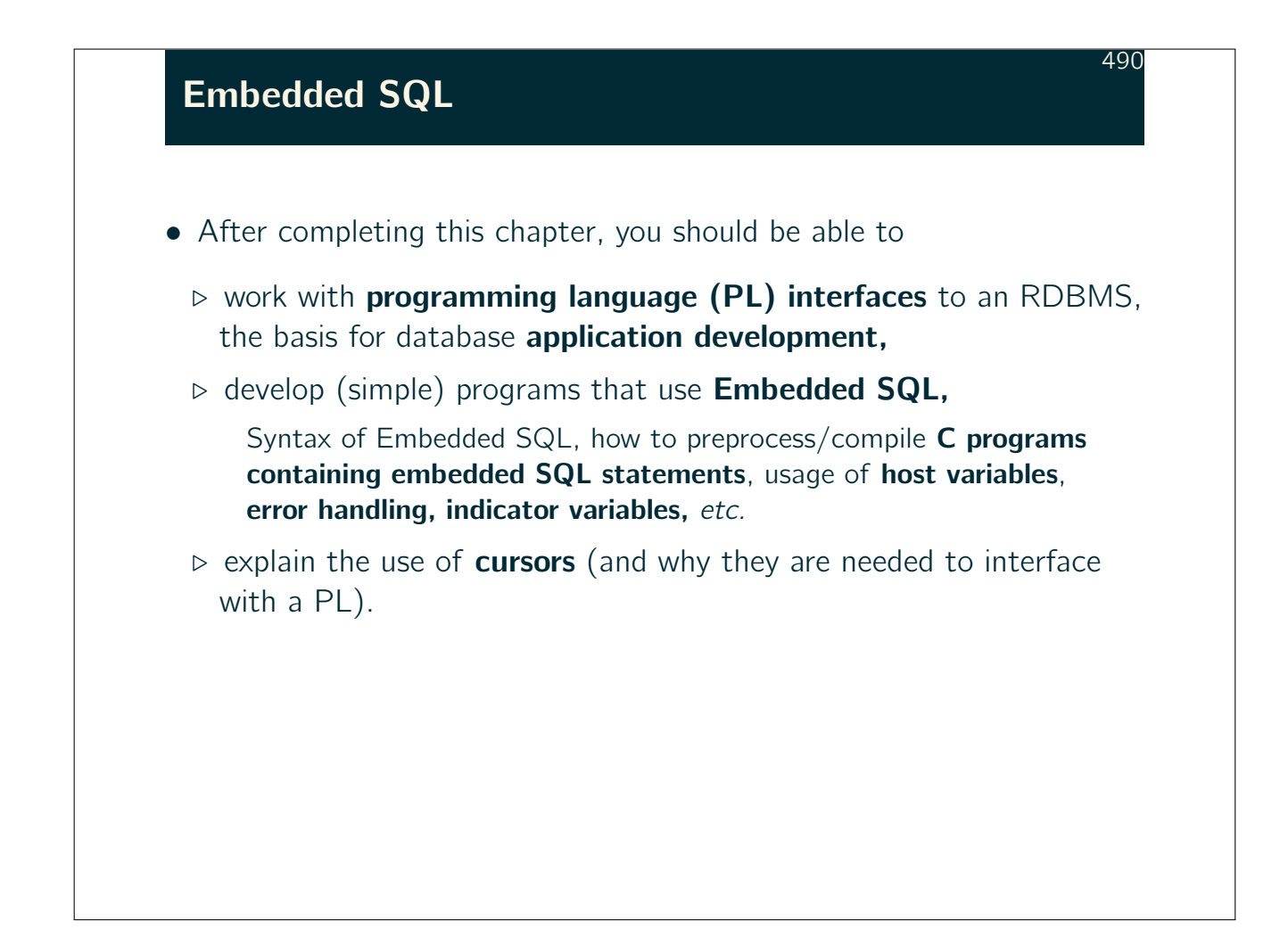

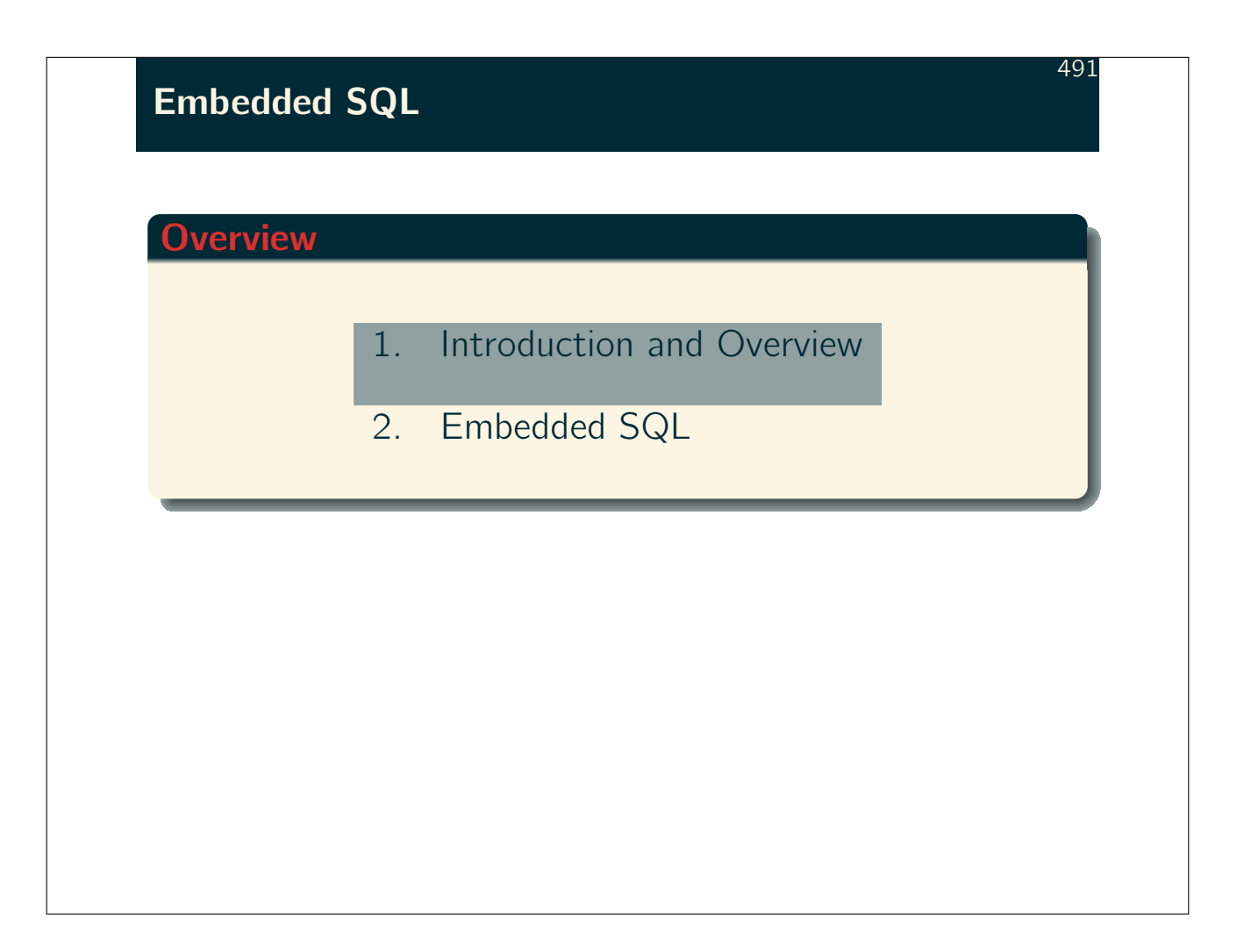

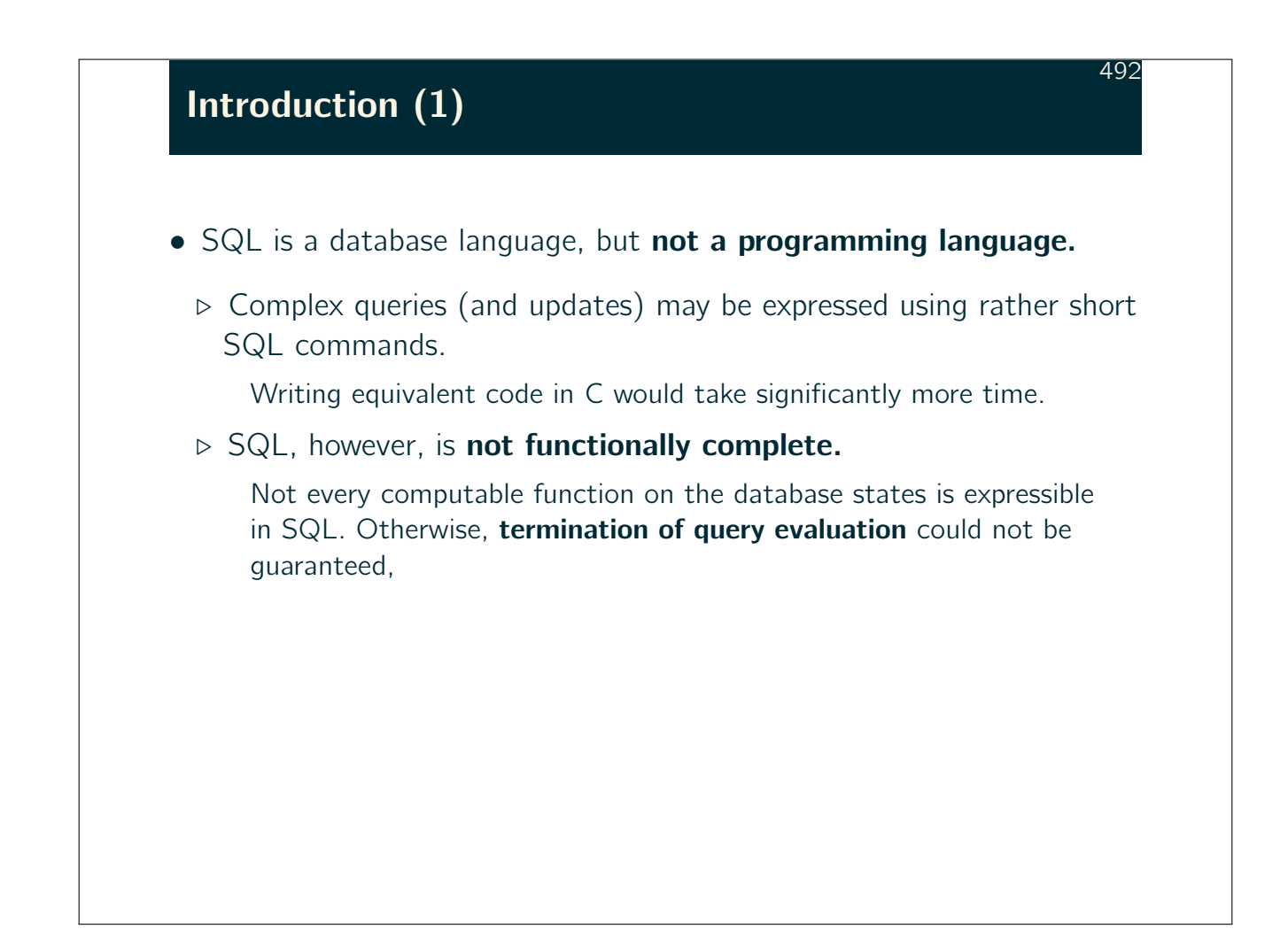

## Introduction (2)

• SQL is used directly for ad-hoc queries or one-time updates of the data.

493

• Repeating tasks have to be supported by application programs written in some PL.

Internally, these programs generate SQL commands which are then shipped to the DBMS.

- Most database user do not know SQL or are even unaware that they interact with a DBMS.
- Even if a user knows SQL, an application program might be more effective than the plain SQL console.

Think of visual representation of query results or sanity checks during data entry.

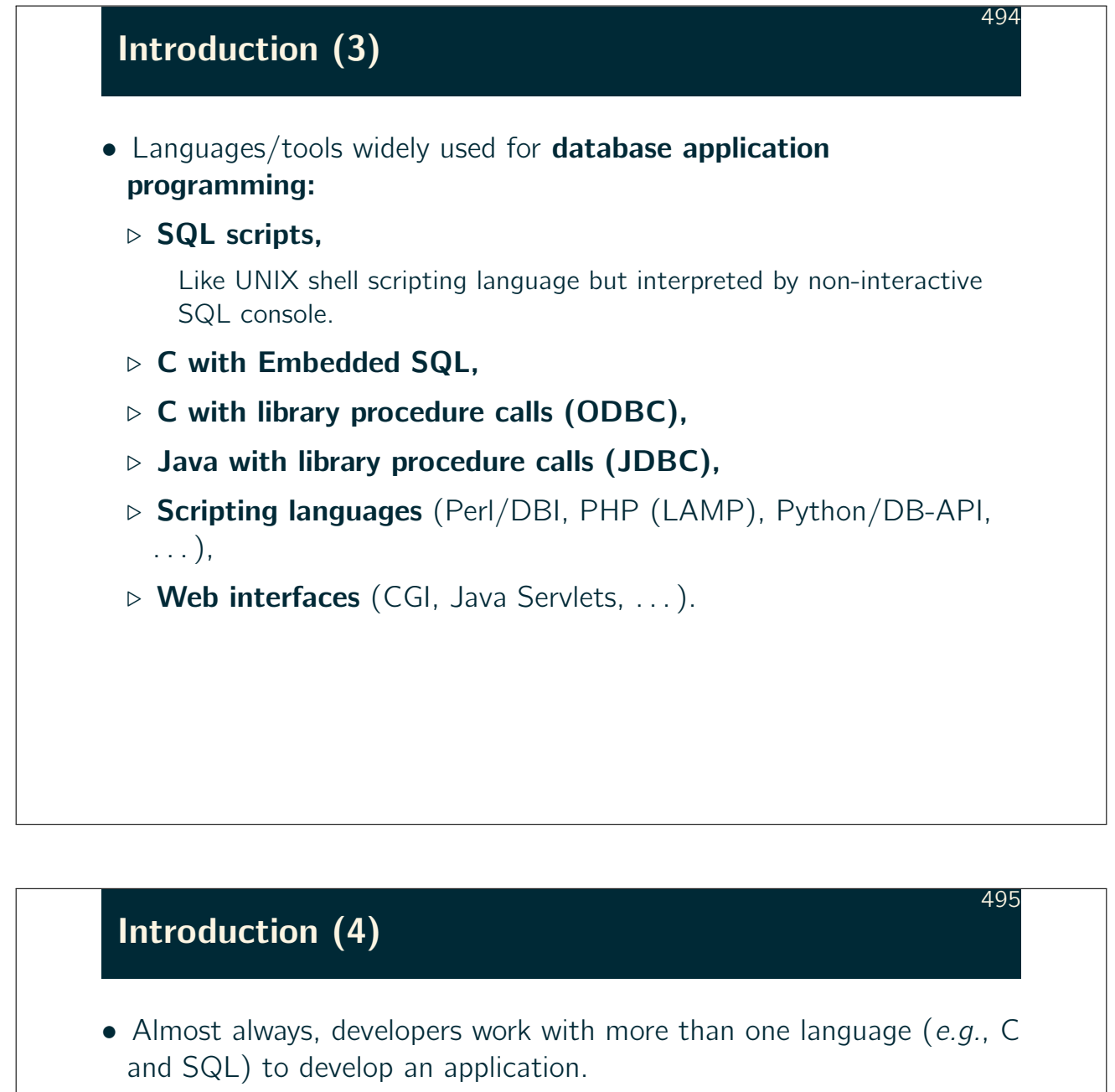

This leads to several problems:

 $\triangleright$  The interface is not smooth: type systems differ and the infamous impedance mismatch problem.

Impedance mismatch: SQL is declarative and set-oriented. Most PLs are imperative and record- (tuple-) oriented.

- $\triangleright$  SQL commands are spread throughout the application code and can never be optimized as a whole database workload.
- $\triangleright$  Query evaluation plans should be persistently kept inside the DBMS between program executions, but programs are external to the DBMS.

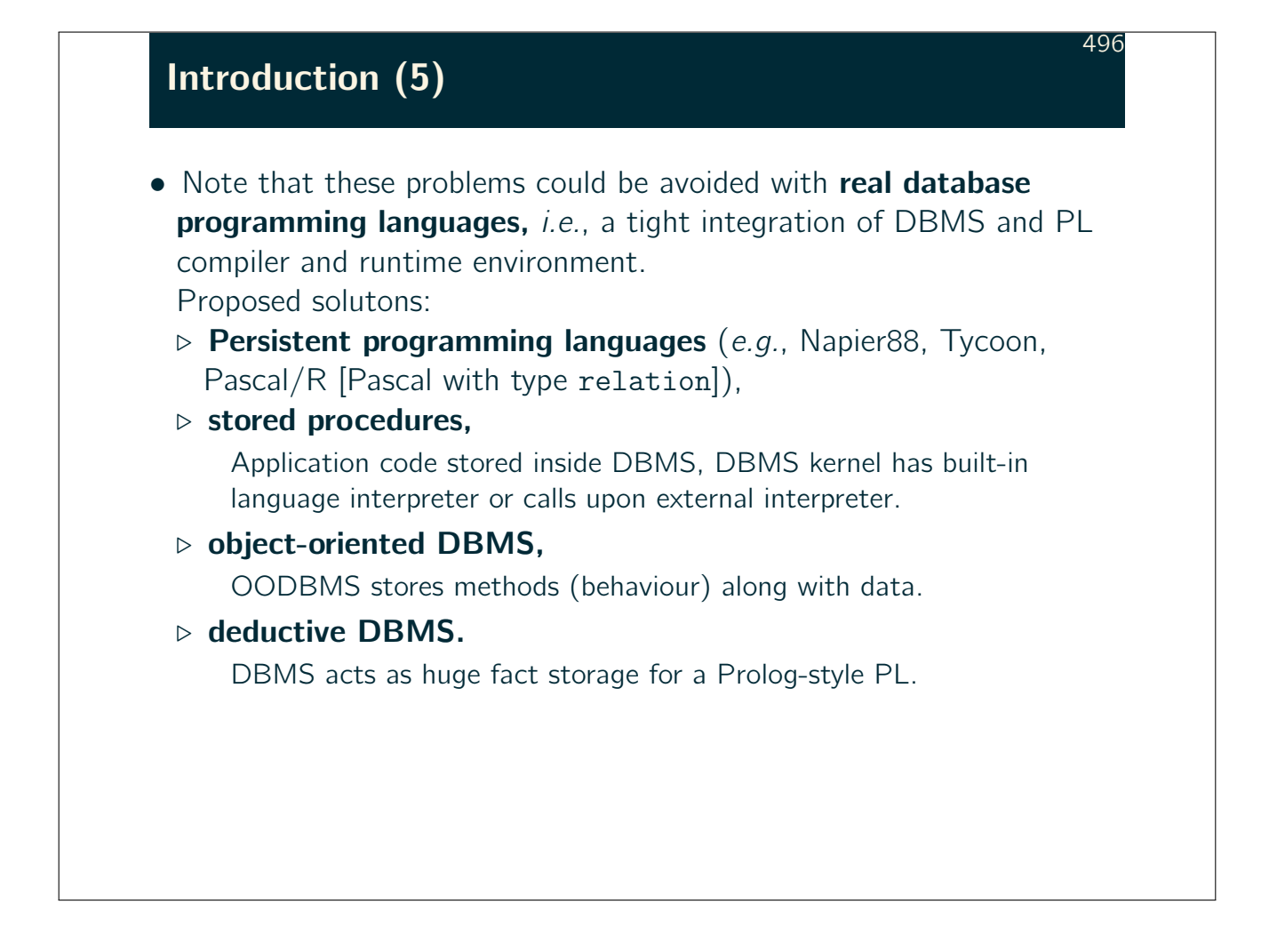

## Making Good Use of SQL

• Too often, application programs use a relational DBMS only to make records persistent, but perform all computation in the PL.

497

Such programs typically retrieve single rows (records) one-by-one and perform joins and aggregations by themselves.

- Using more powerful SQL commands might
	- $\triangleright$  simplify the program, and
	- $\triangleright$  significantly improve the performance.

There is a considerable overhead for executing an SQL statement: send to DBMS server, compile command, send result back. The fewer SQL statements sent, the better.

# Example Database (recap)

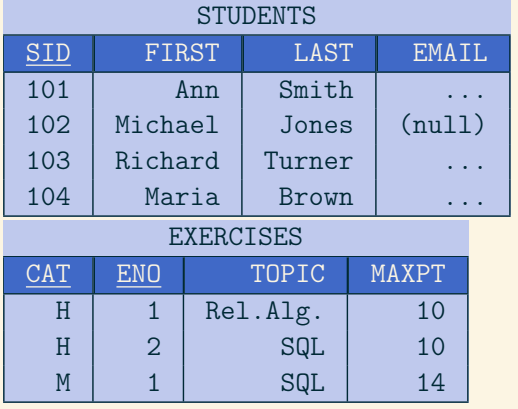

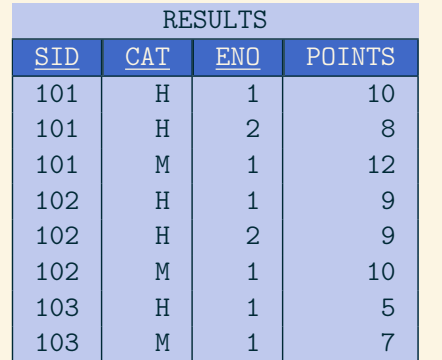

# Embedded SQL 499 **Overview** 1. Introduction and Overview 2. Embedded SQL

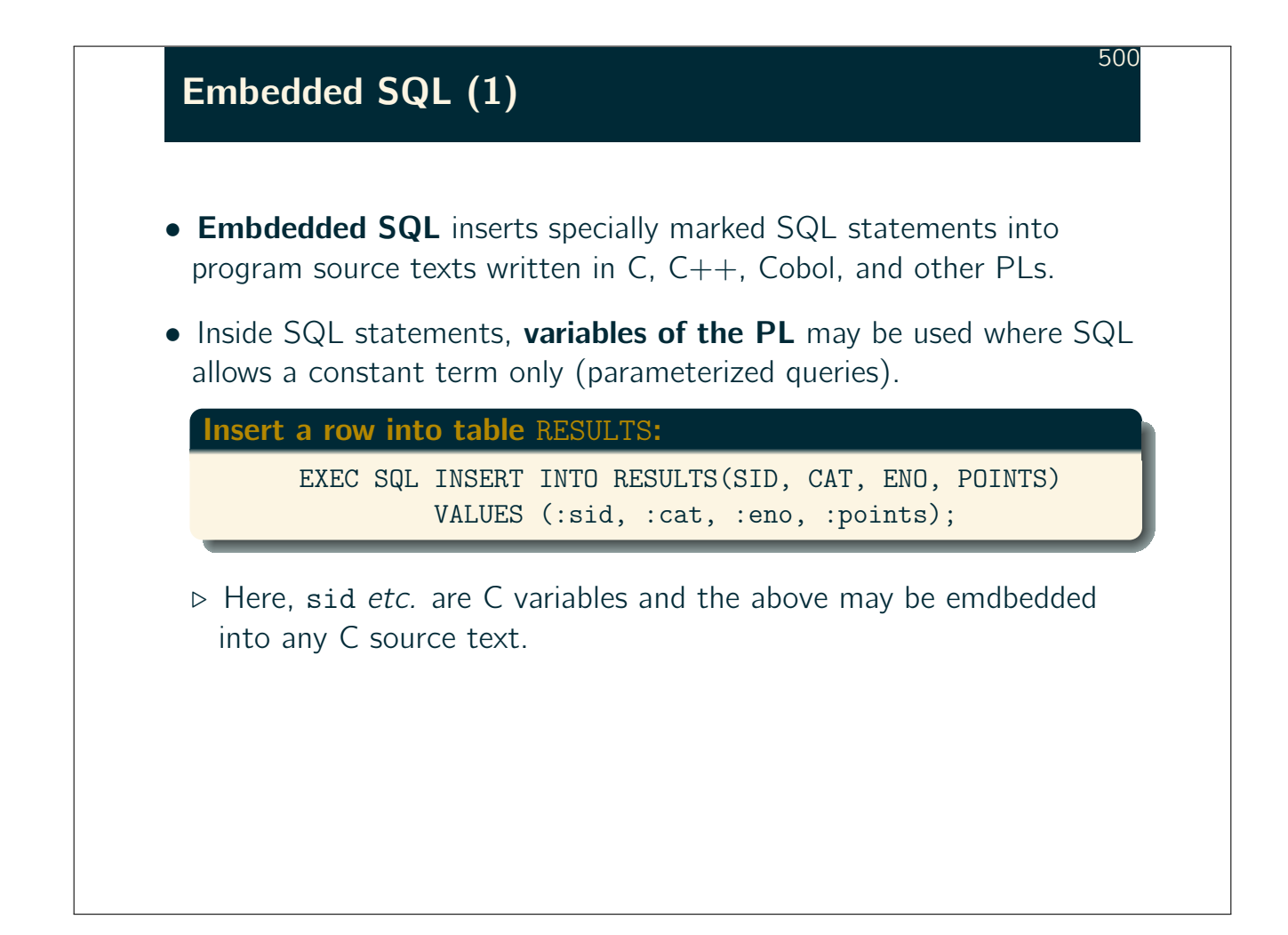

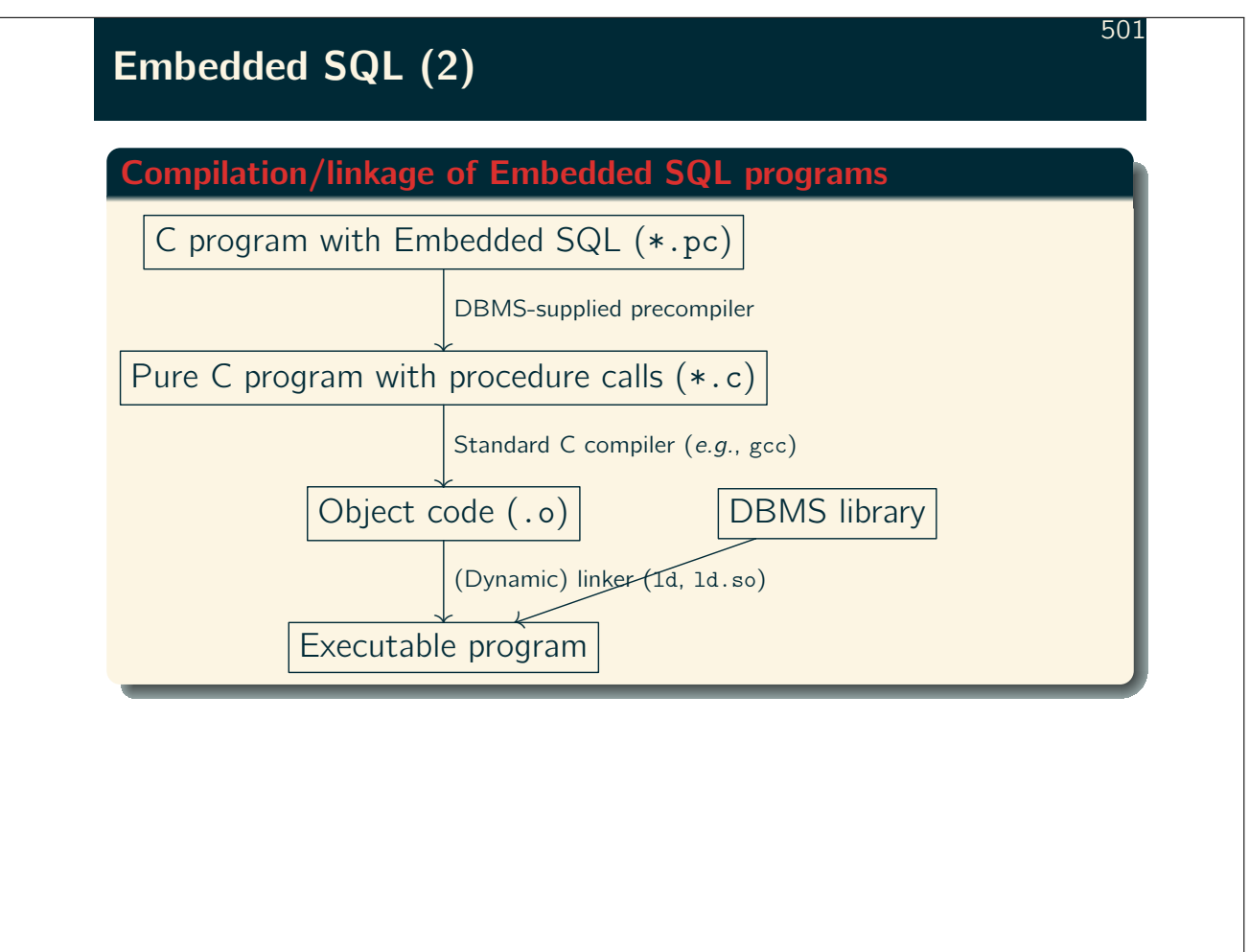

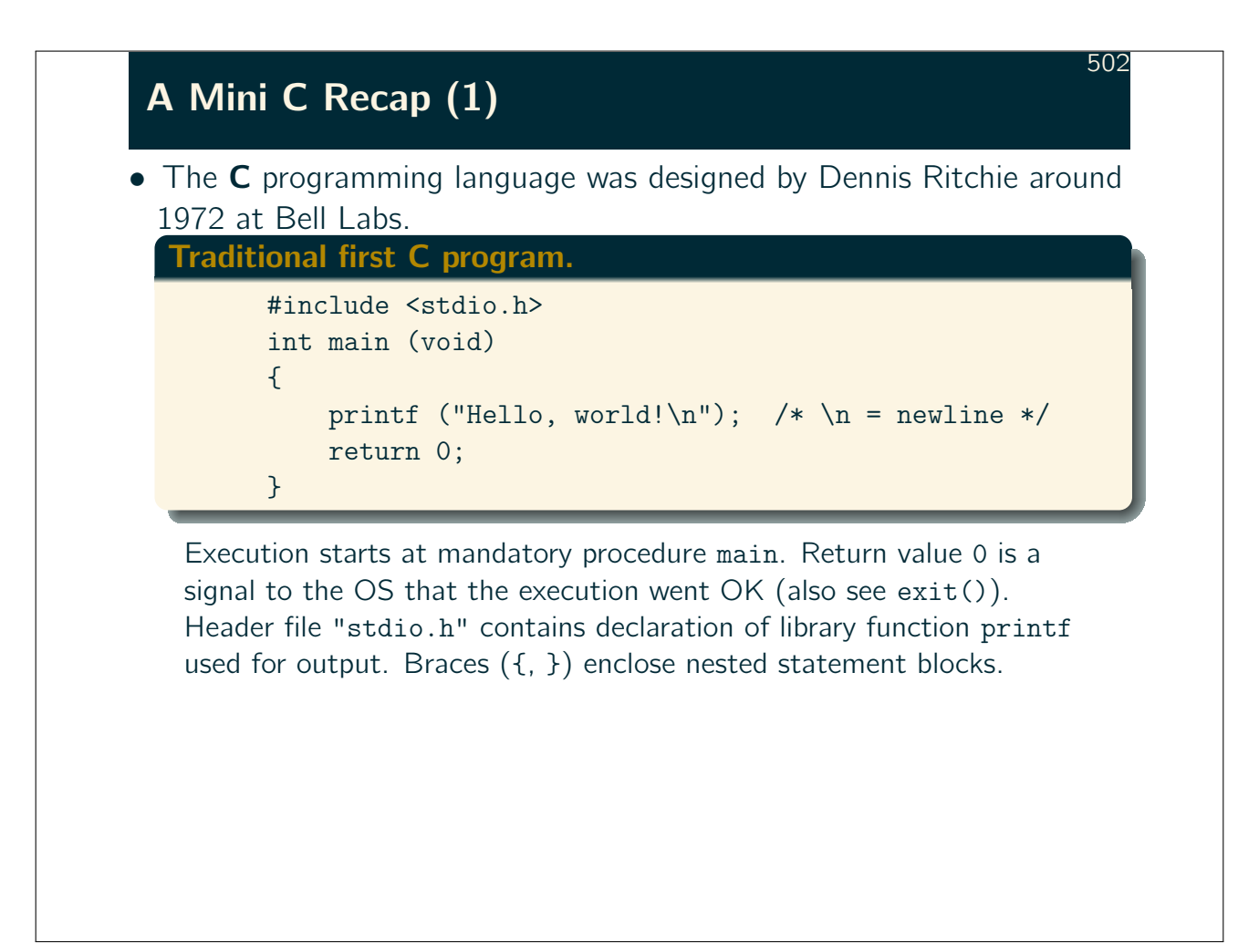

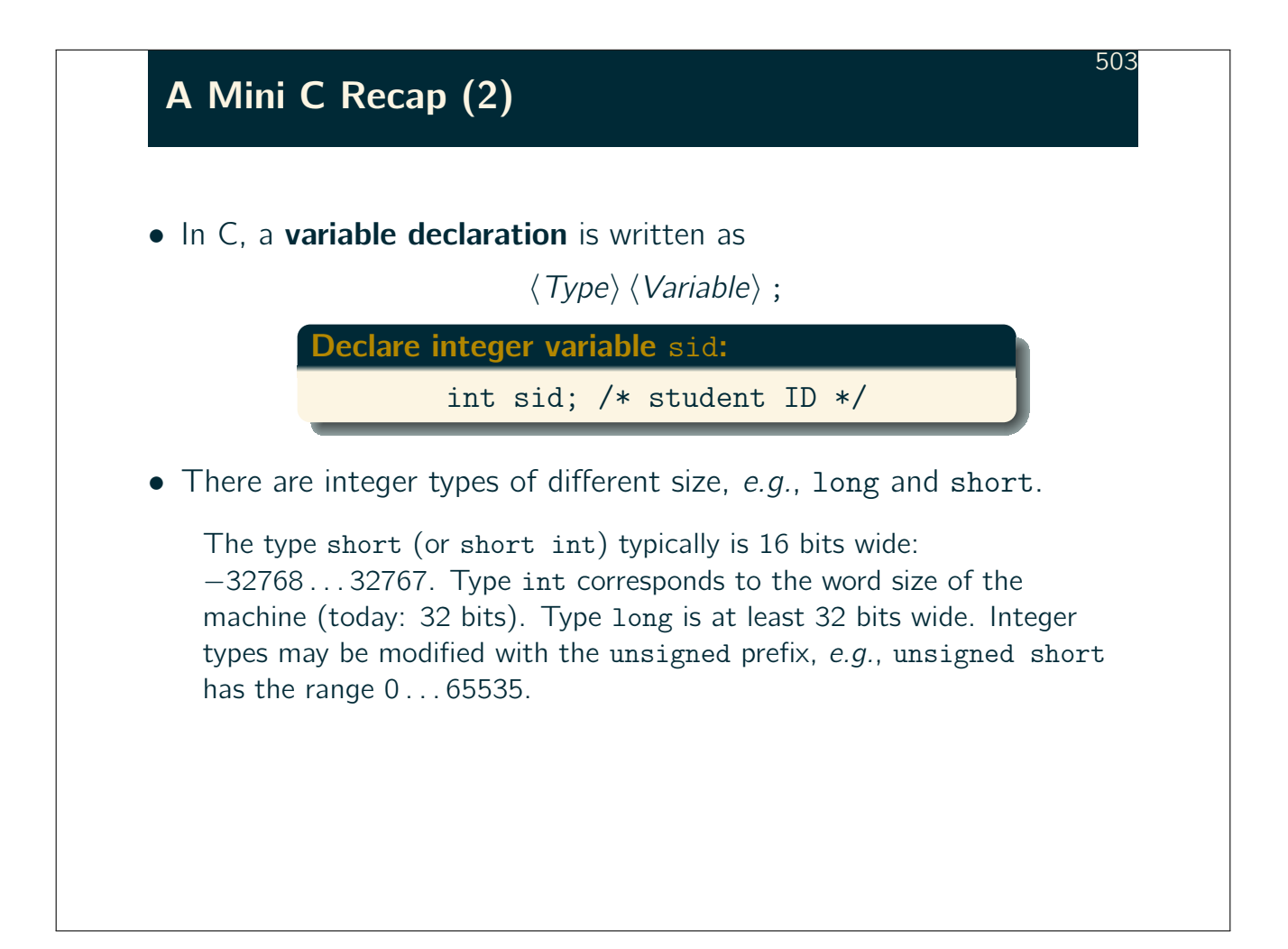

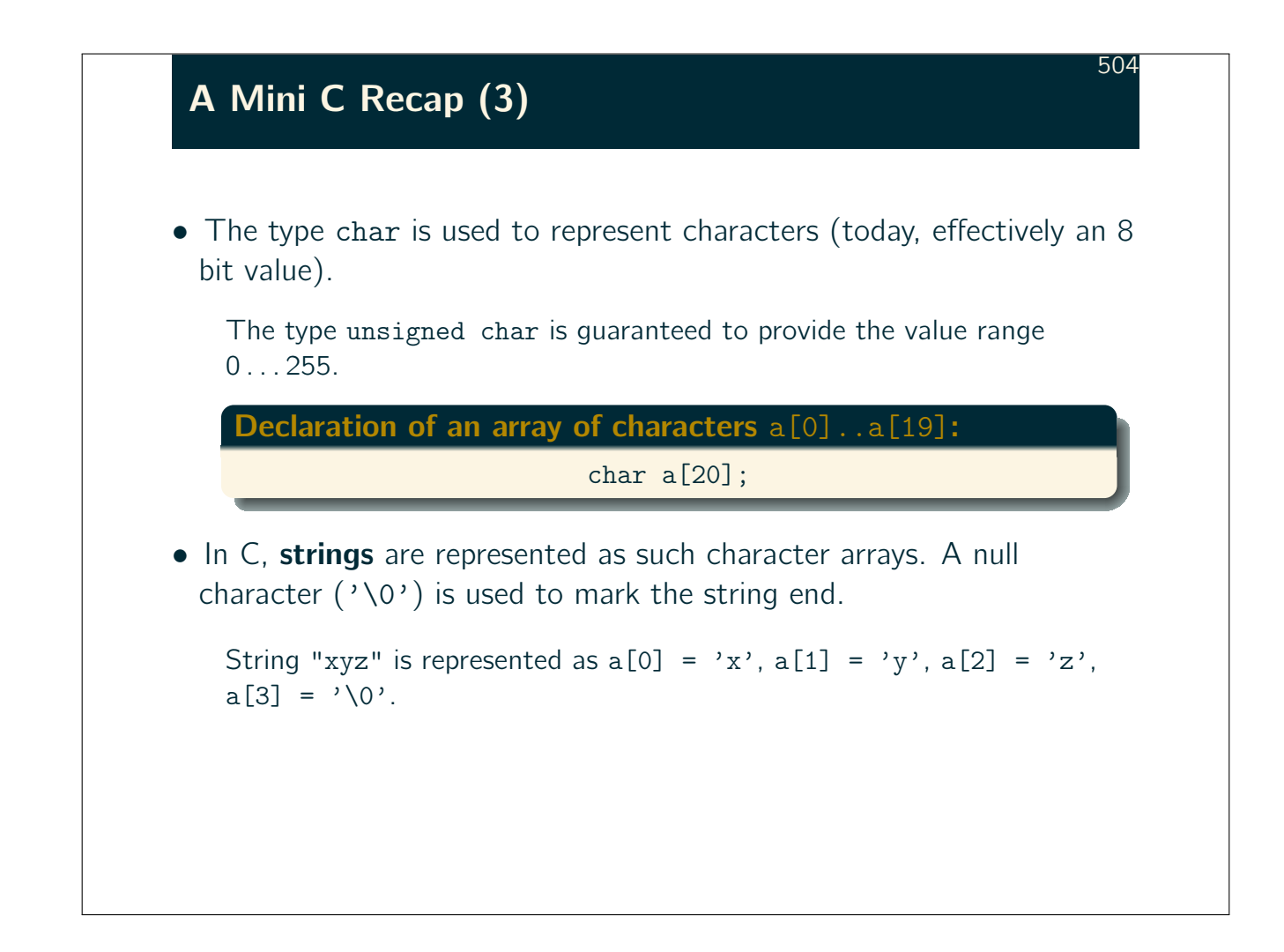

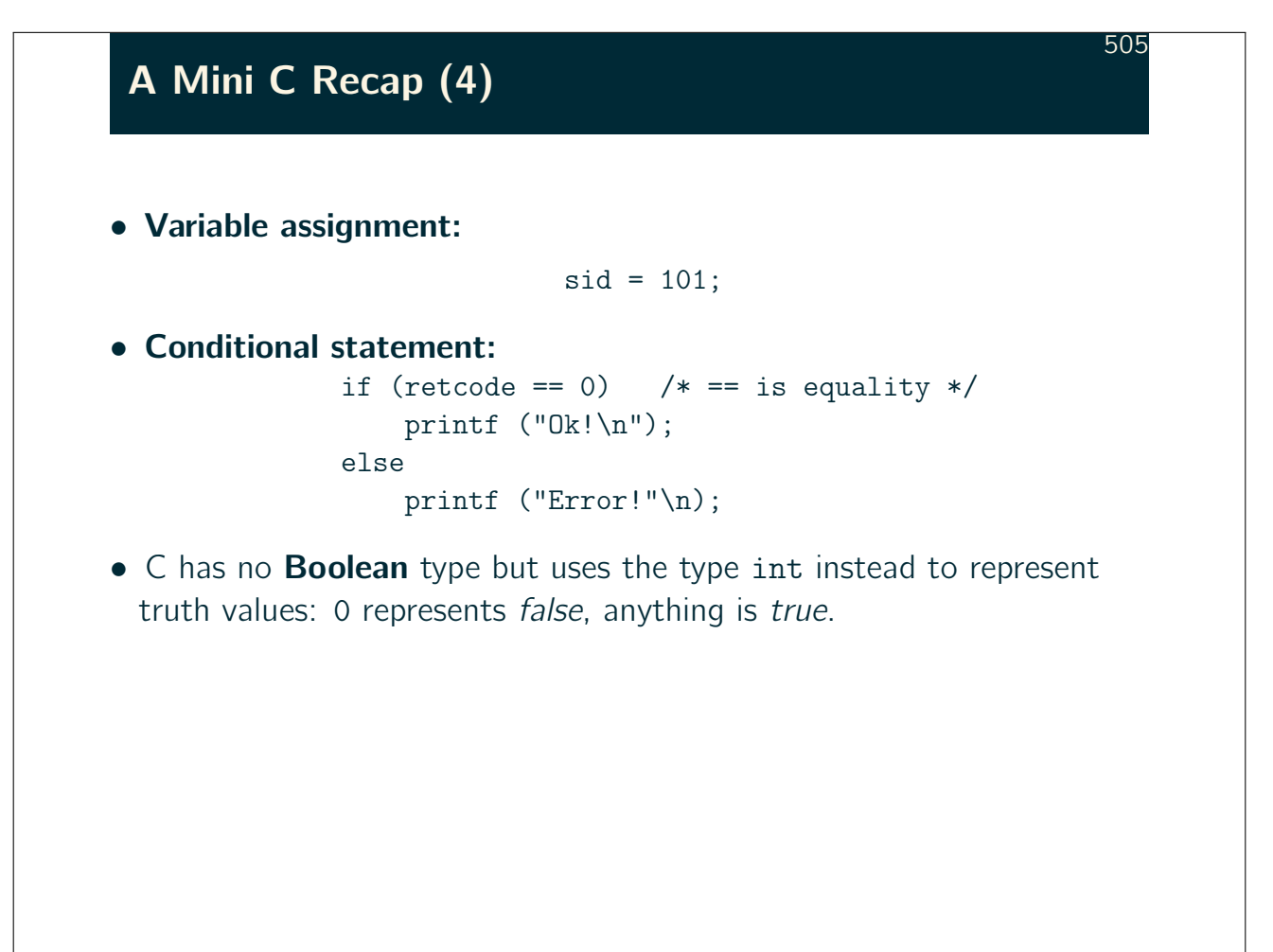

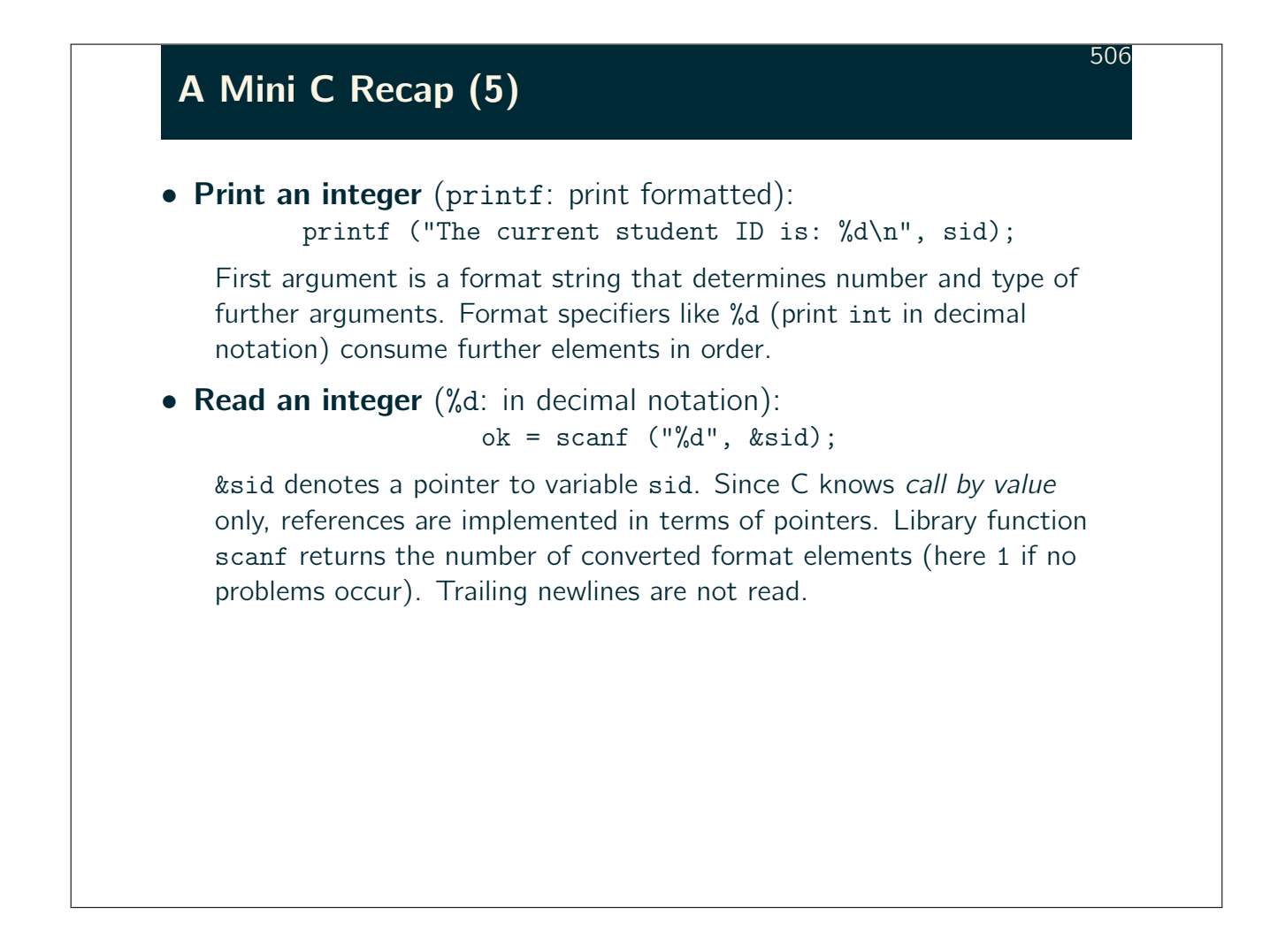

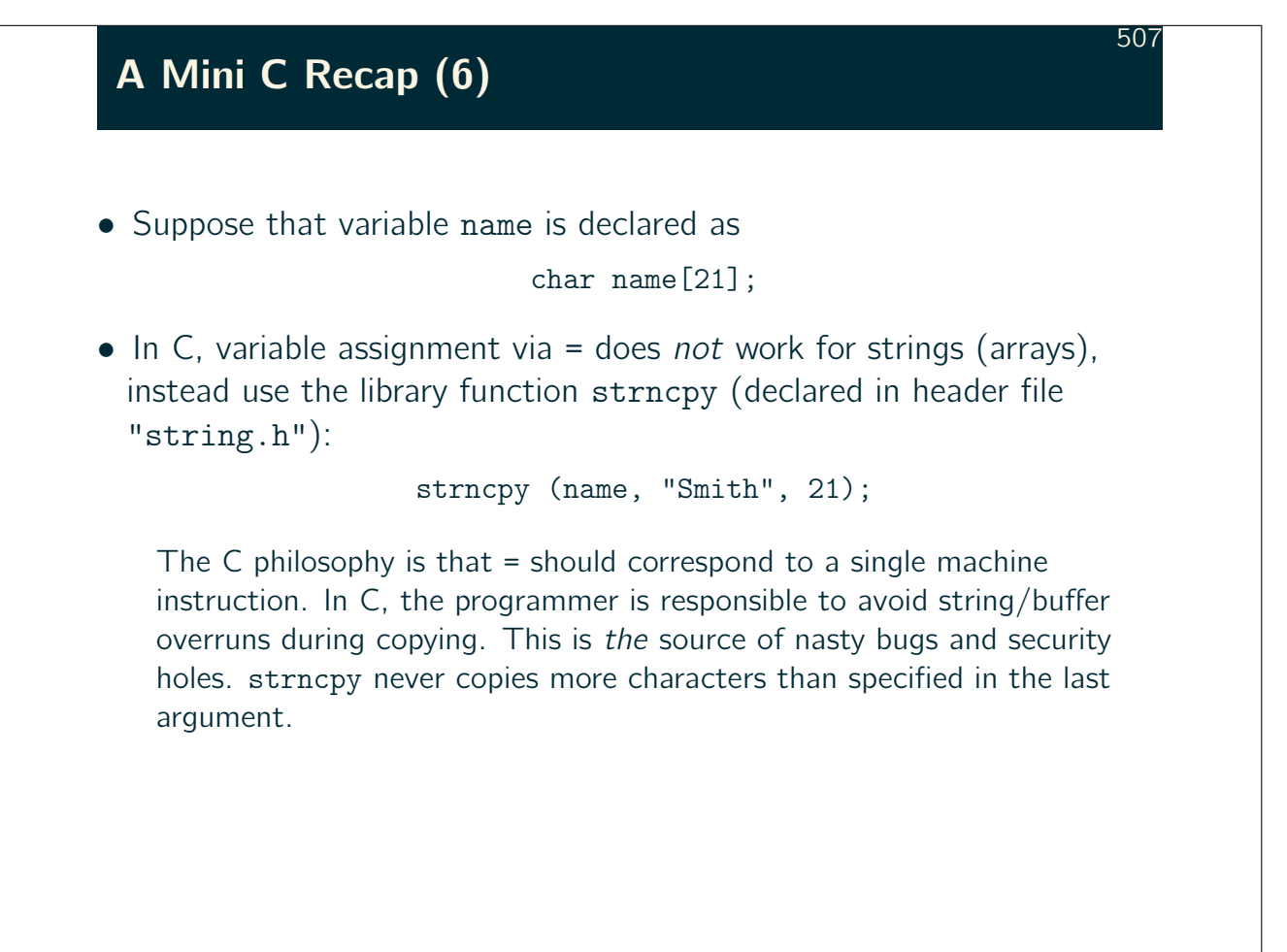

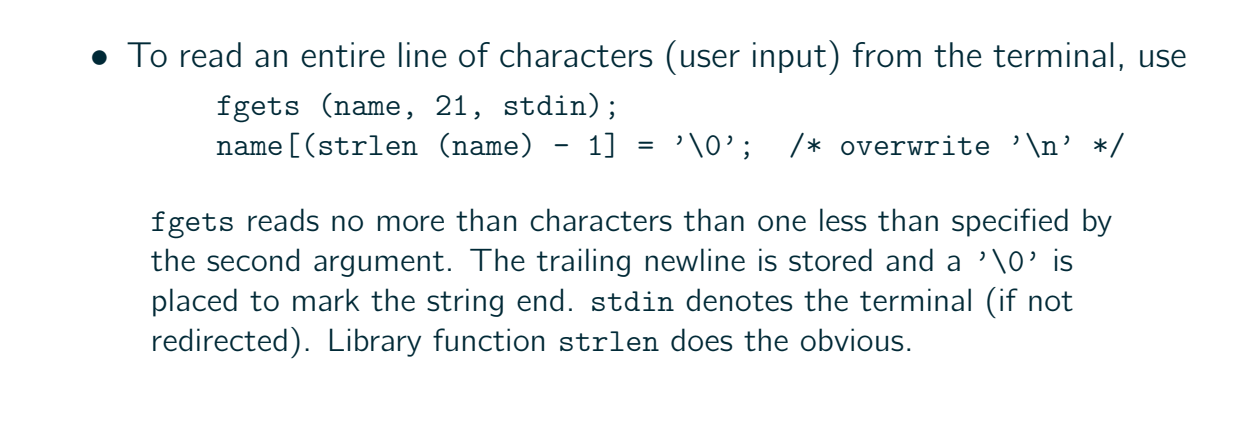

## Host Variables (1)

A Mini C Recap (7)

- If SQL is embedded in C, then C is the **host language.** C variables which are to be used in SQL statements are referred to as **host** variables.
- Note that SQL uses a type system which is quite different from the C type system.

For example, C has no type DATE and no C type corresponds to NUMERIC(30).

- In addition, C has no notion of null values.
- Even if there is a natural correspondence between an SQL type and a C type, the value storage format might be considerable different.

Think of endianness, for example.

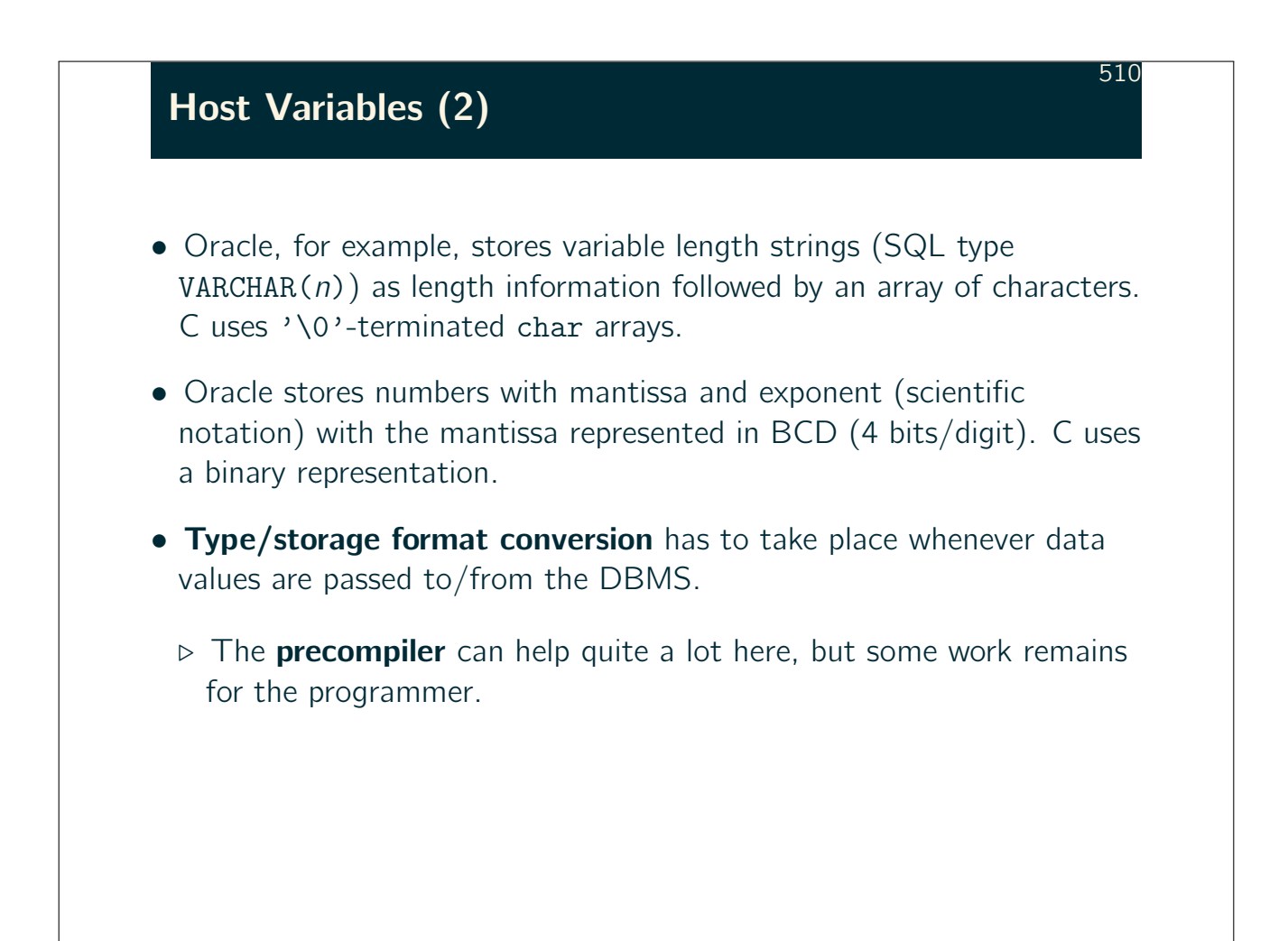

## Host Variables (3)

• The DBMS maintains a translation table between *internal types* and external types (host language types) and possible conversions between these.

511

• In Embedded SQL, many conversion happen **automatically**, e.g., NUMERIC(p),  $p < 10$ , into the C type int (32 bits).

Also, NUMERIC( $p, s$ ) may be mapped to double, although precision may be lost.

• For VARCHAR $(n)$ , however, the program either prepares C a struct that corresponds to the DBMS storage format or explicitly states that a conversion to  $\sqrt{0}$ -terminated C strings is to be done.

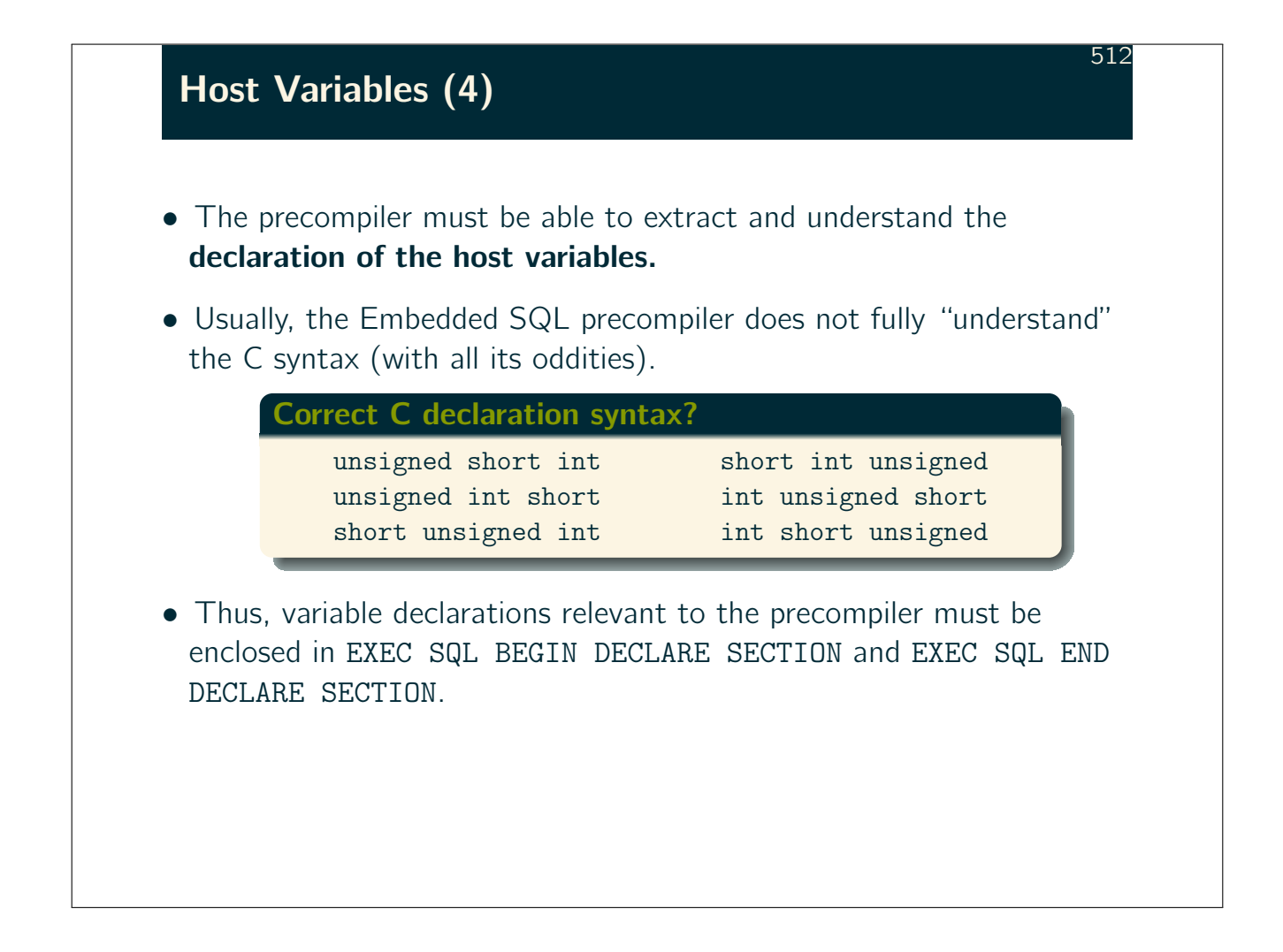

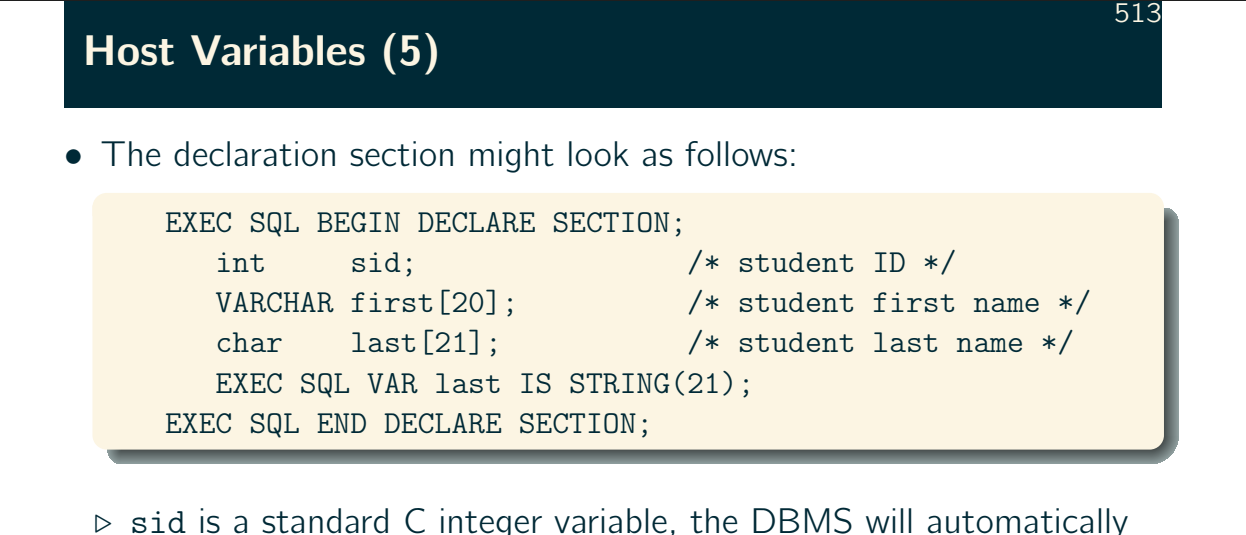

convert to and from NUMERIC( $p$ ).

 $\triangleright$  last is a standard C character array (string).

The conversion to/from this format is explicitly requested (note: due to '\0'-termination, max. string length is  $20$ ).

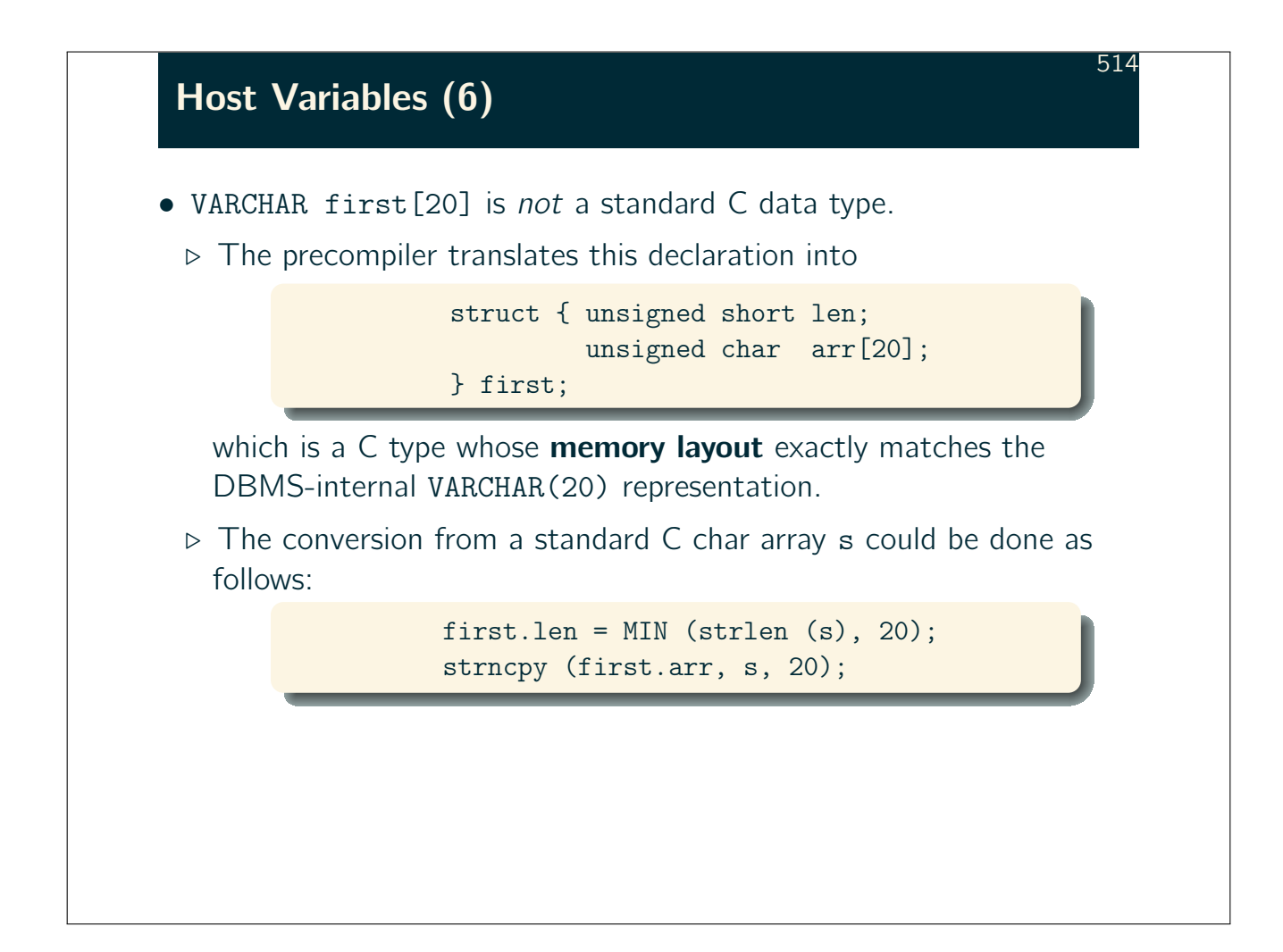

## Host Variables (7)

• The variables in the DECLARE SECTION may be global as well as local.

515

• The types of these variables must be such that the precompiler can interpret them.

Especially, non-standard user-defined types (typedef) are not allowed here.

• In SQL statements, host variables are prefixed with a colon (:) and may thus have the same name as table columns.

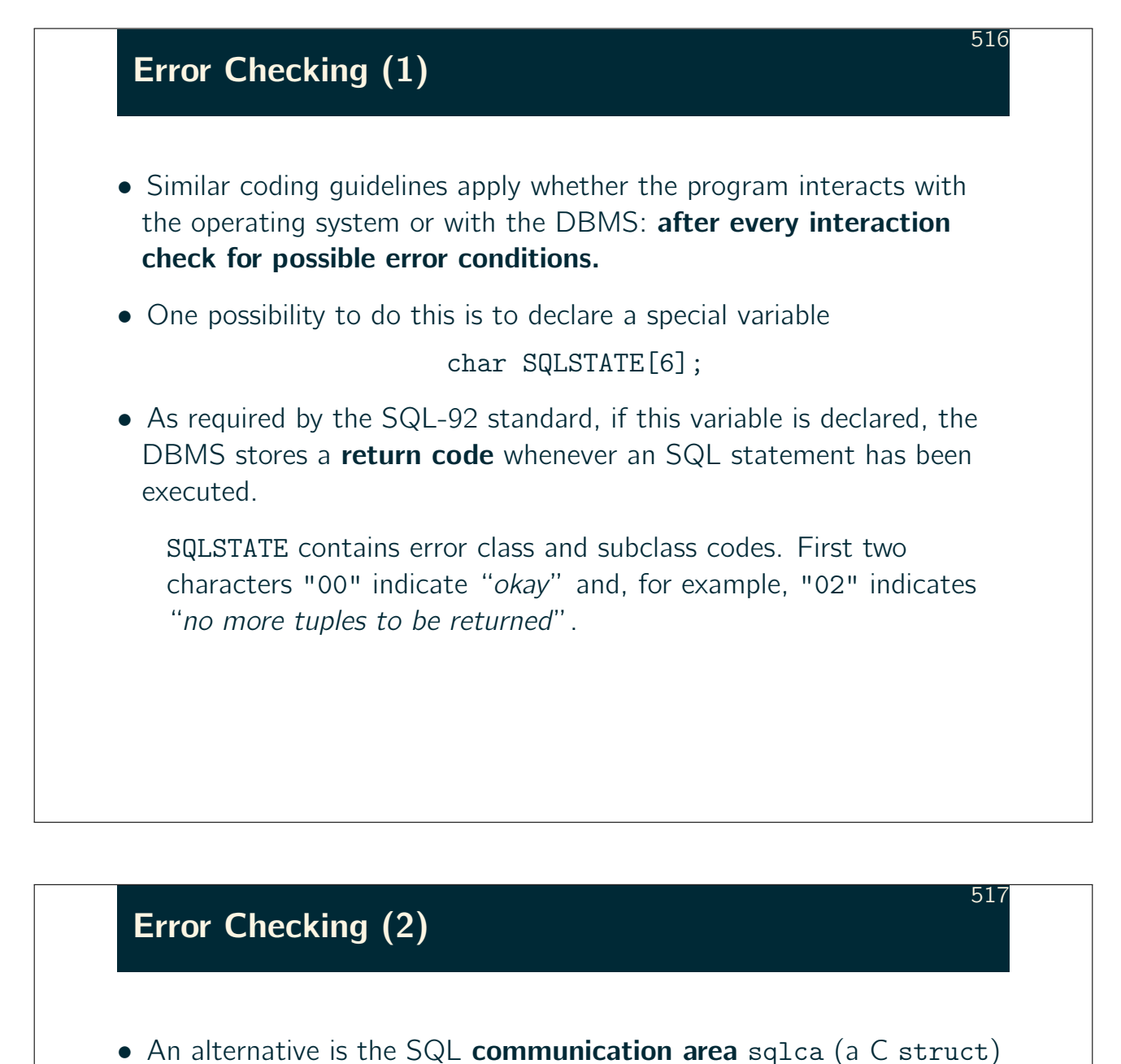

which can be declared via

EXEC SQL INCLUDE SQLCA;

- $\triangleright$  Component sqlca.sqlcode then contains the return code, for example, 0 for "okay", 1403: "no more tuples".
- $\triangleright$  Component sqlca.sqlerrm.sqlerrmc contains the error messag text, sqlca.sqlerrm.sqlerrl contains its length:

printf ("%.\*s\n", sqlca.sqlerrm.sqlerrml, sqlca.sqlerrm.sqlerrmc);

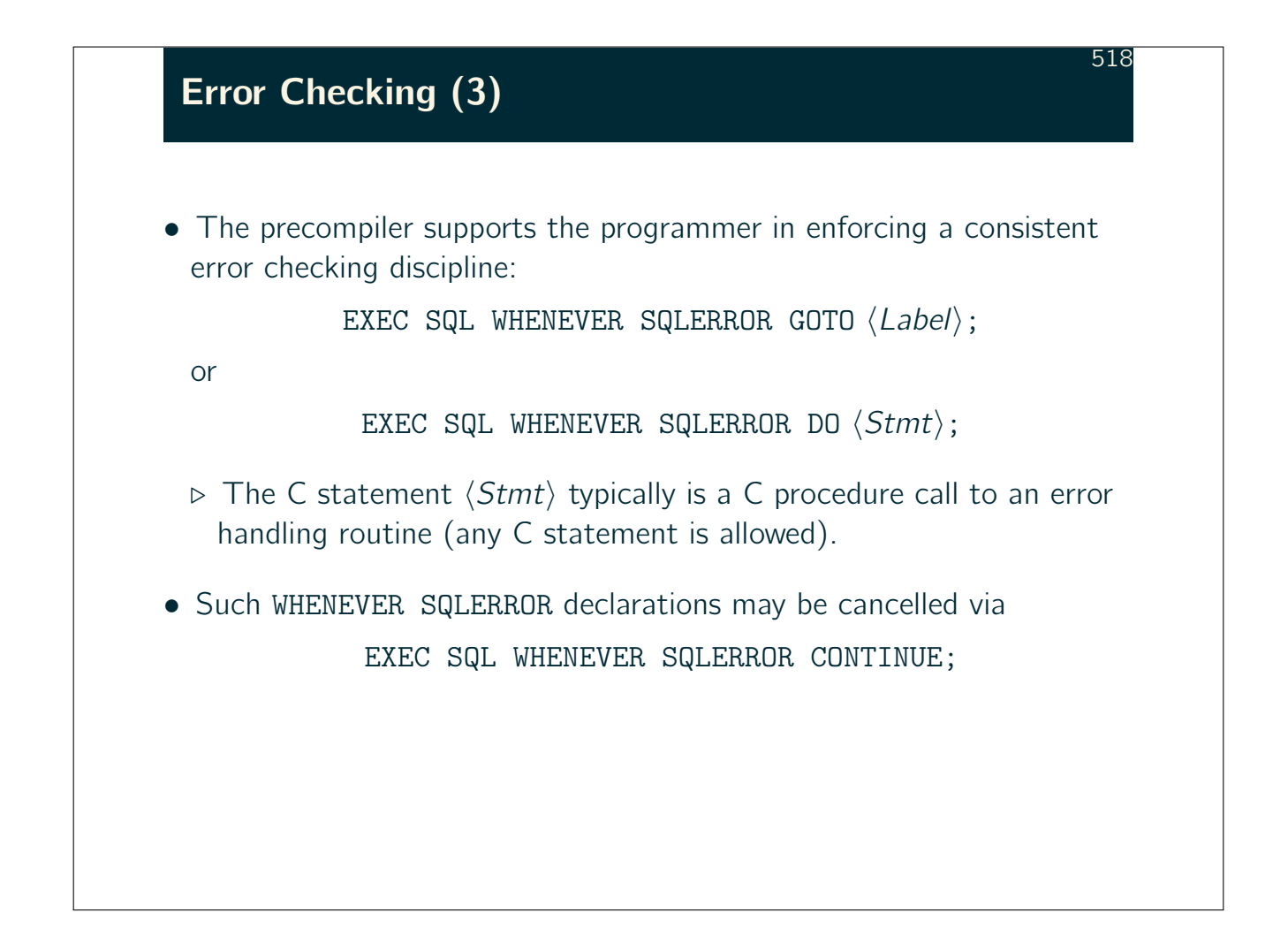

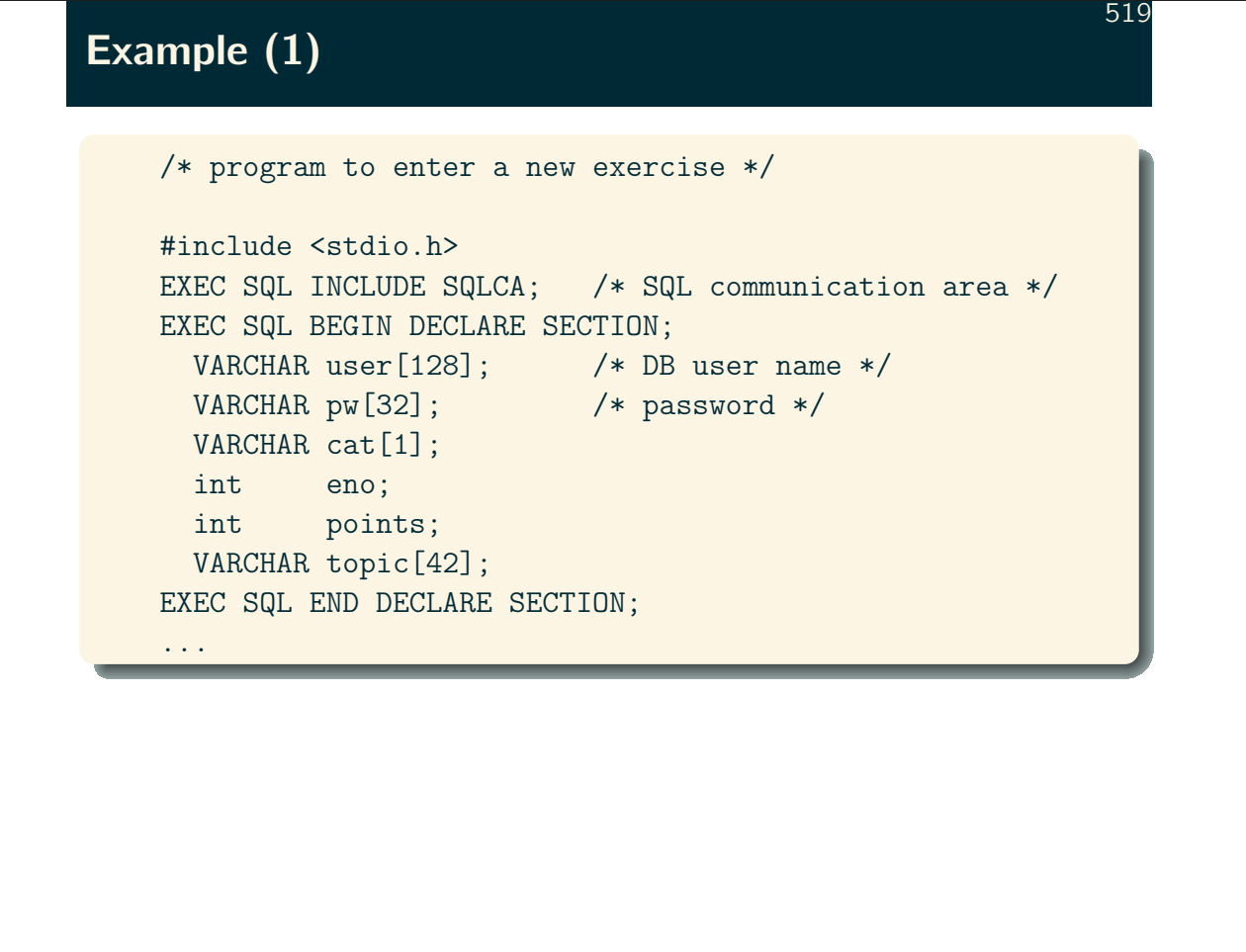

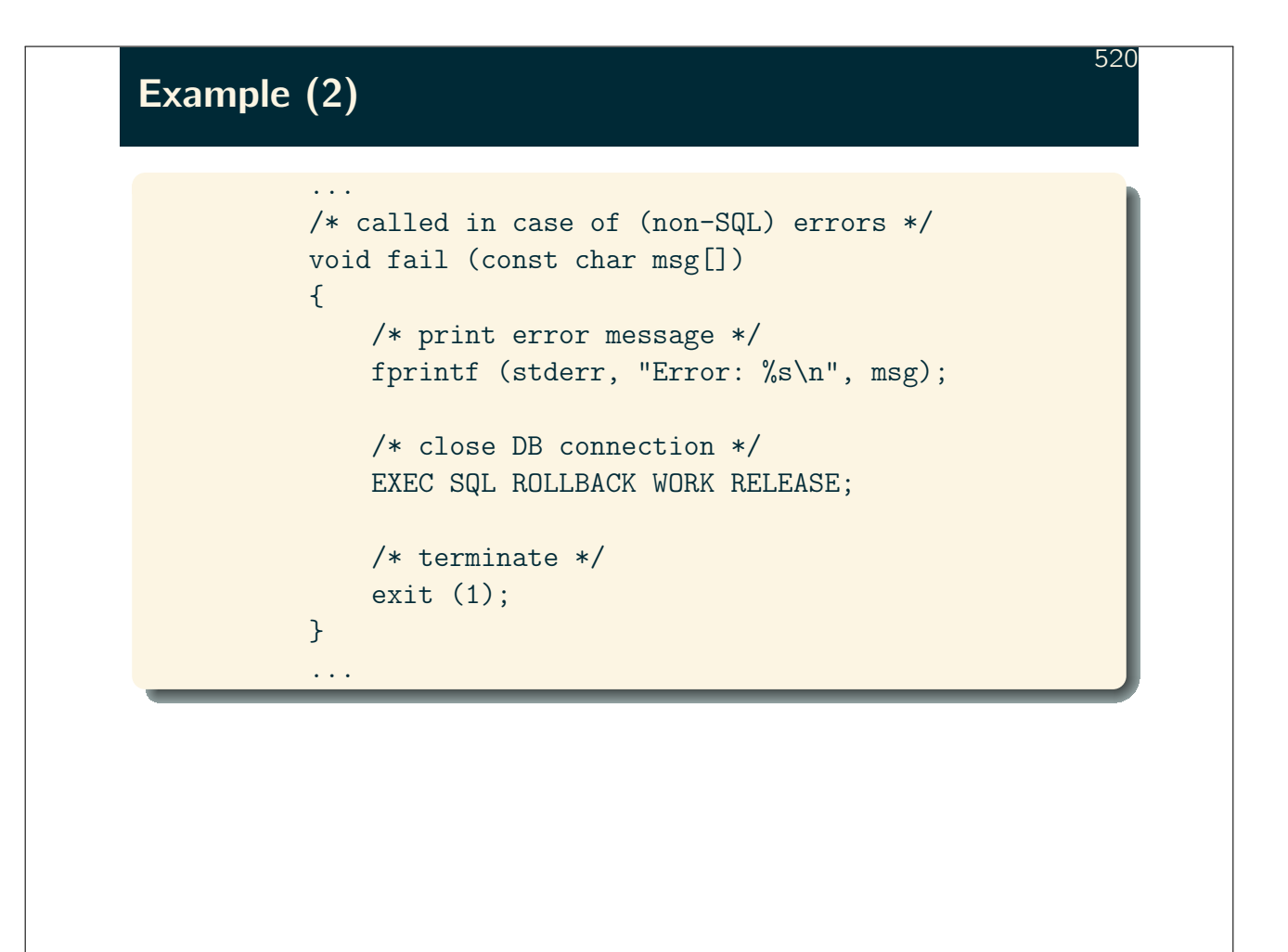

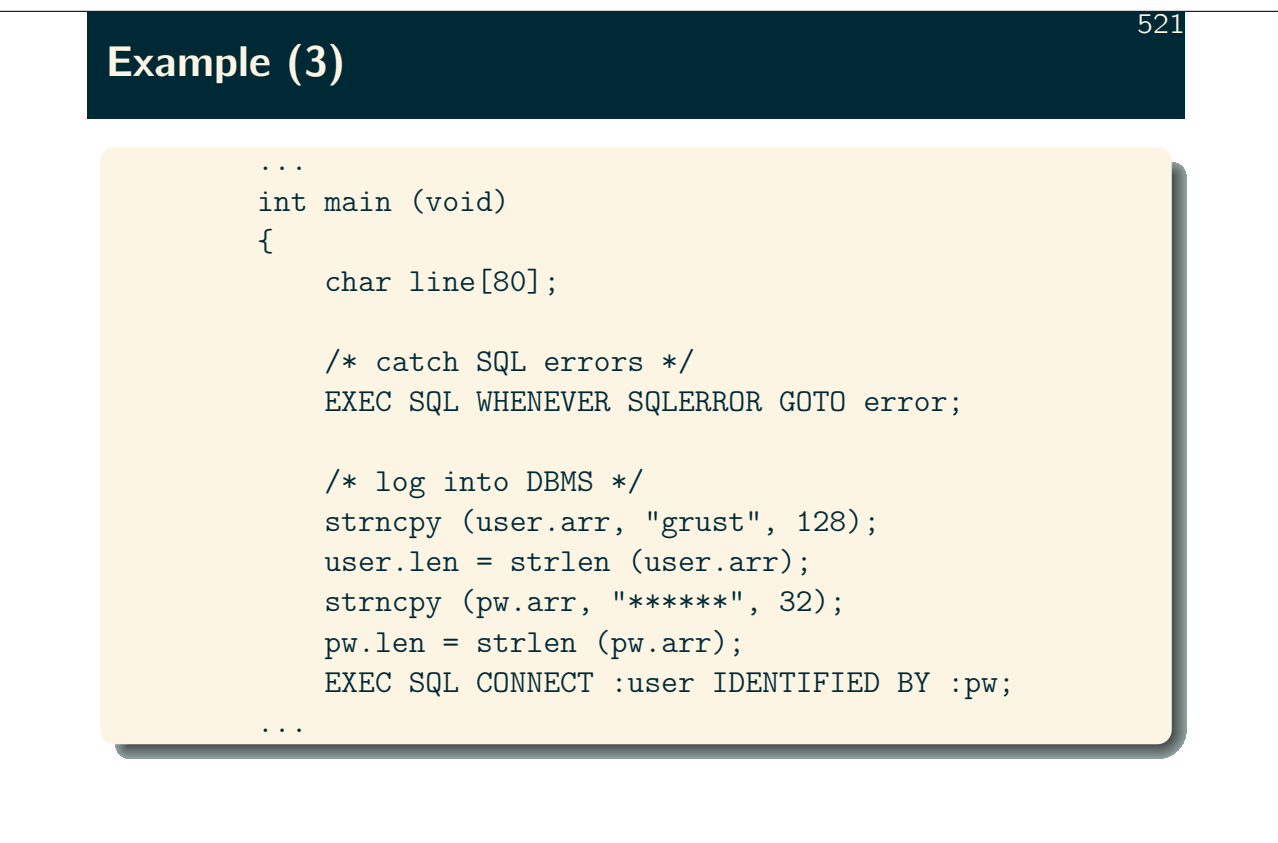

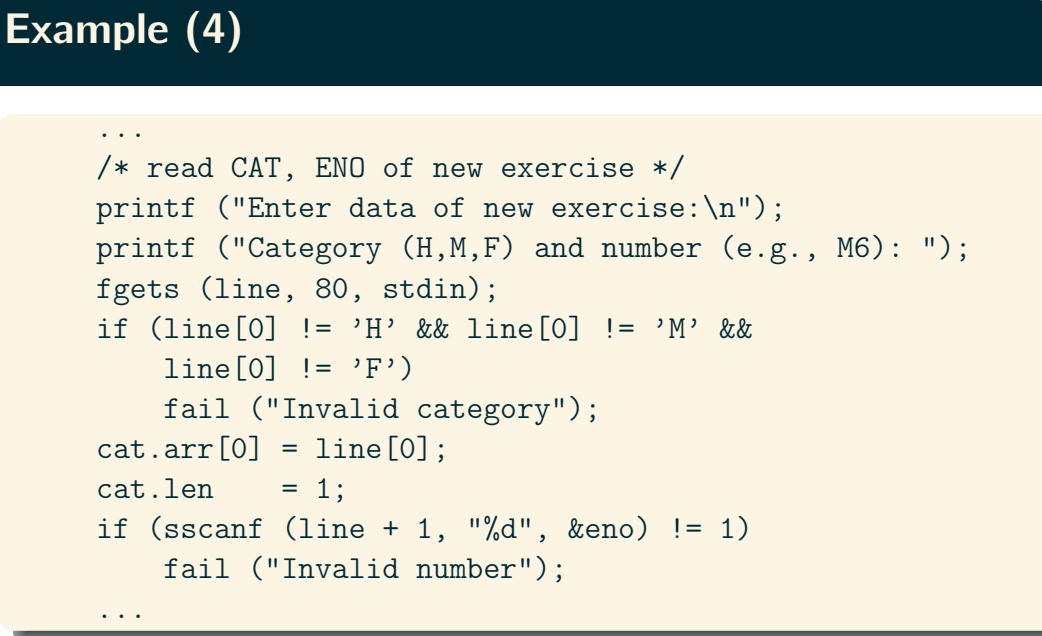

# Example (5) 523 ... /\* read TOPIC of new exercise \*/ printf ("Topic of the exercise: "); fgets ((char \*) topic.arr, 42, stdin); topic.len = strlen (topic.arr) - 1; /\* remove '\n' \*/ /\* read MAXPT for new exercise \*/ printf ("Maximum number of points: "); fgets (line, 80, stdin); if (sscanf (line, "%d", &points)  $!= -1$ ) fail ("Invalid number"); ...

# Example (6)

...

```
/* show read exercise data */
printf ("%c %d [%s]: %d points\n",
        cat.arr[0], eno, title.arr, maxpt);
/* execute SQL INSERT statement */
EXEC SQL INSERT INTO
         EXERCISES (CAT, ENO, TOPIC, MAXPT)
         VALUES (:cat, :eno, :topic, :points);
/* end transaction, log off */
EXEC SQL COMMIT WORK RELEASE;
...
```
524

# Example (7) 525 ... /\* terminate program (success) \*/ return 0; /\* jumped to in case of SQL errors \*/ error: EXEC SQL WHENEVER SQLERROR CONTINUE; fprintf (stderr, "DBMS Error: %.\*s\n", sqlca.sqlerrm.sqlerrml, sqlca.sqlerrm.sqlerrc); EXEC SQL ROLLBACK WORK RELEASE; exit (EXIT\_FAILURE); ...

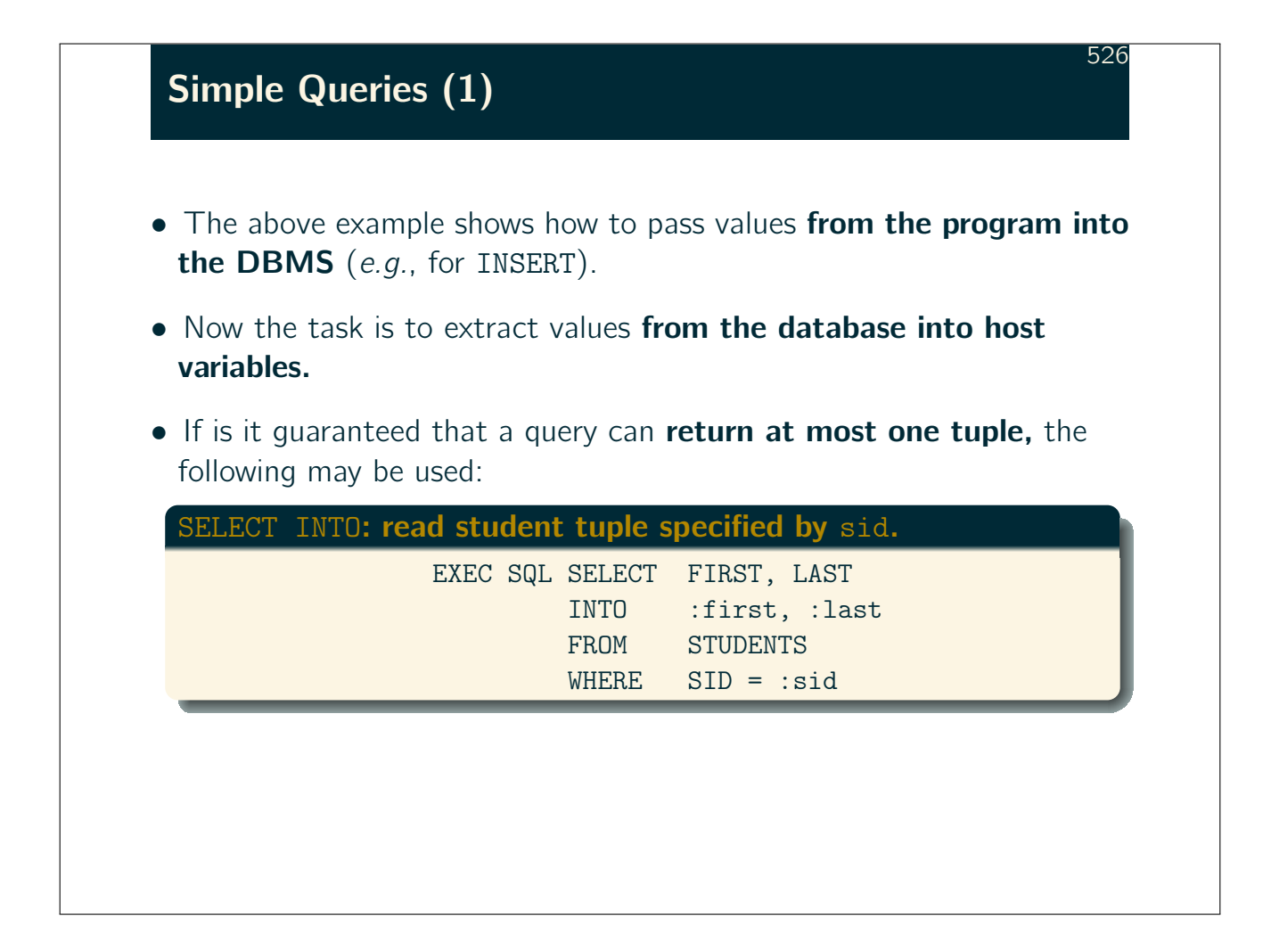

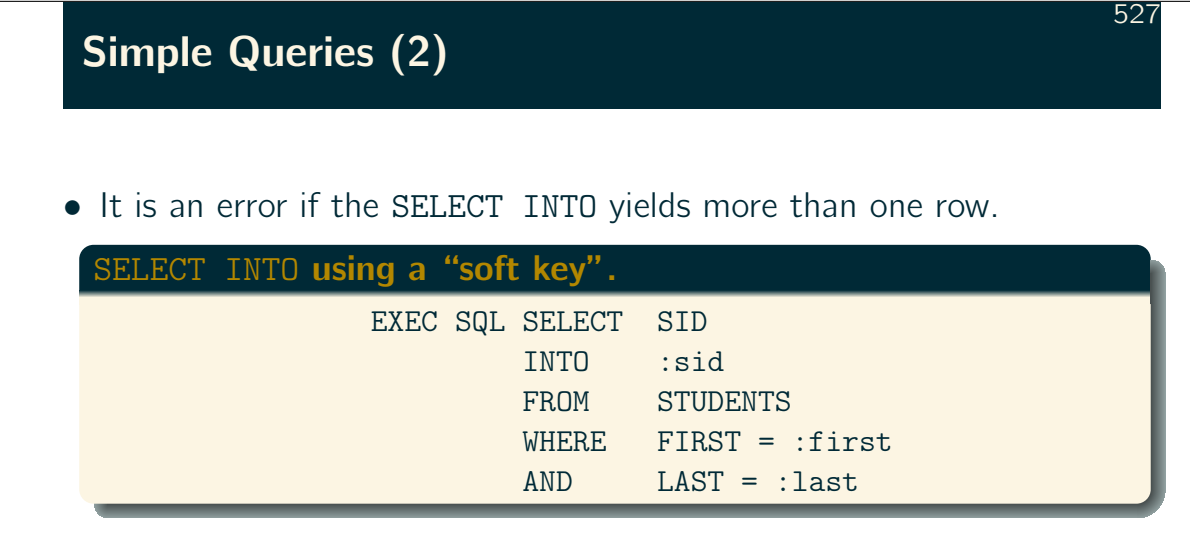

 $\triangleright$  The DBMS will execute the statement without warning as long as there is at most one SID returned. A result of two or more tuples will raise an SQL error.

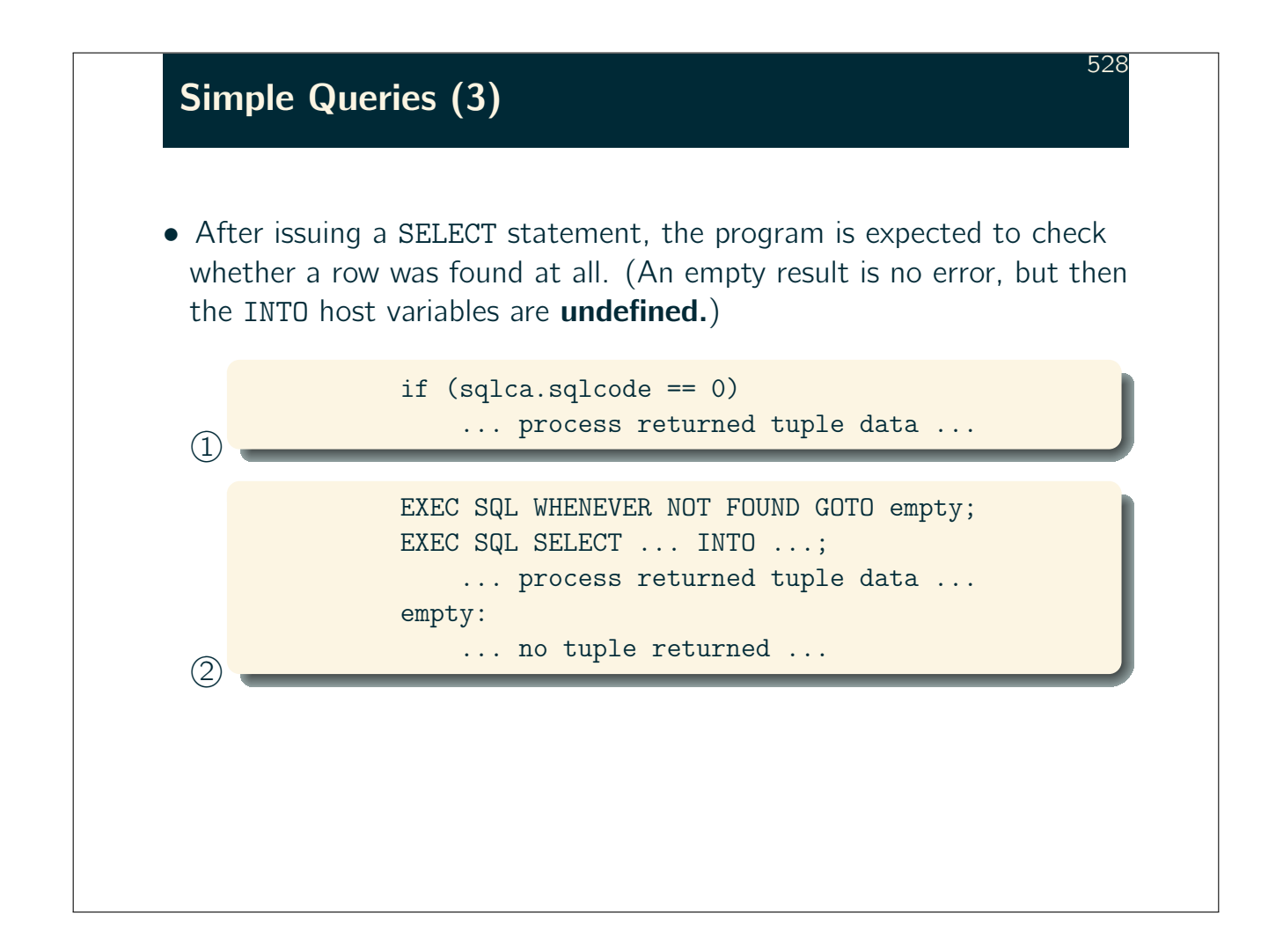

# General Queries (1) 529 • In general, a SQL query will yield a table, *i.e.*, more than a single tuple. Since C lacks a type equivalent to the relational table concept, the query result must be read tuple-by-tuple in a loop.  $\triangleright$  A DBMS-maintained **cursor** points into the table, marking the next tuple to be read. Declaring a SQL cursor: EXEC SQL DECLARE c1 CURSOR FOR SELECT CAT, ENO, POINTS FROM RESULTS WHERE SID = :sid

 $\triangleright$  Note: at this point, the query is not yet executed and the value of :sid is immaterial.

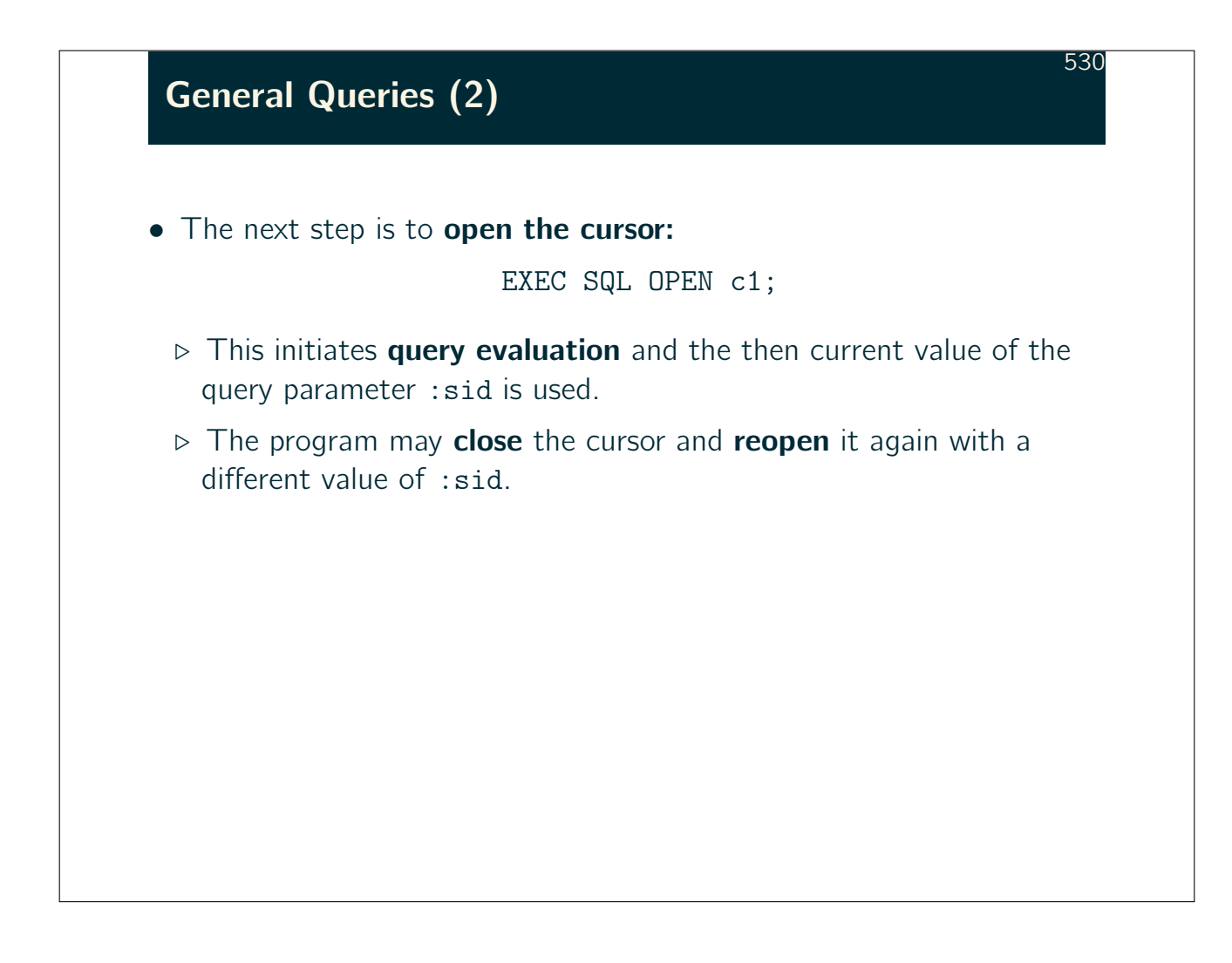

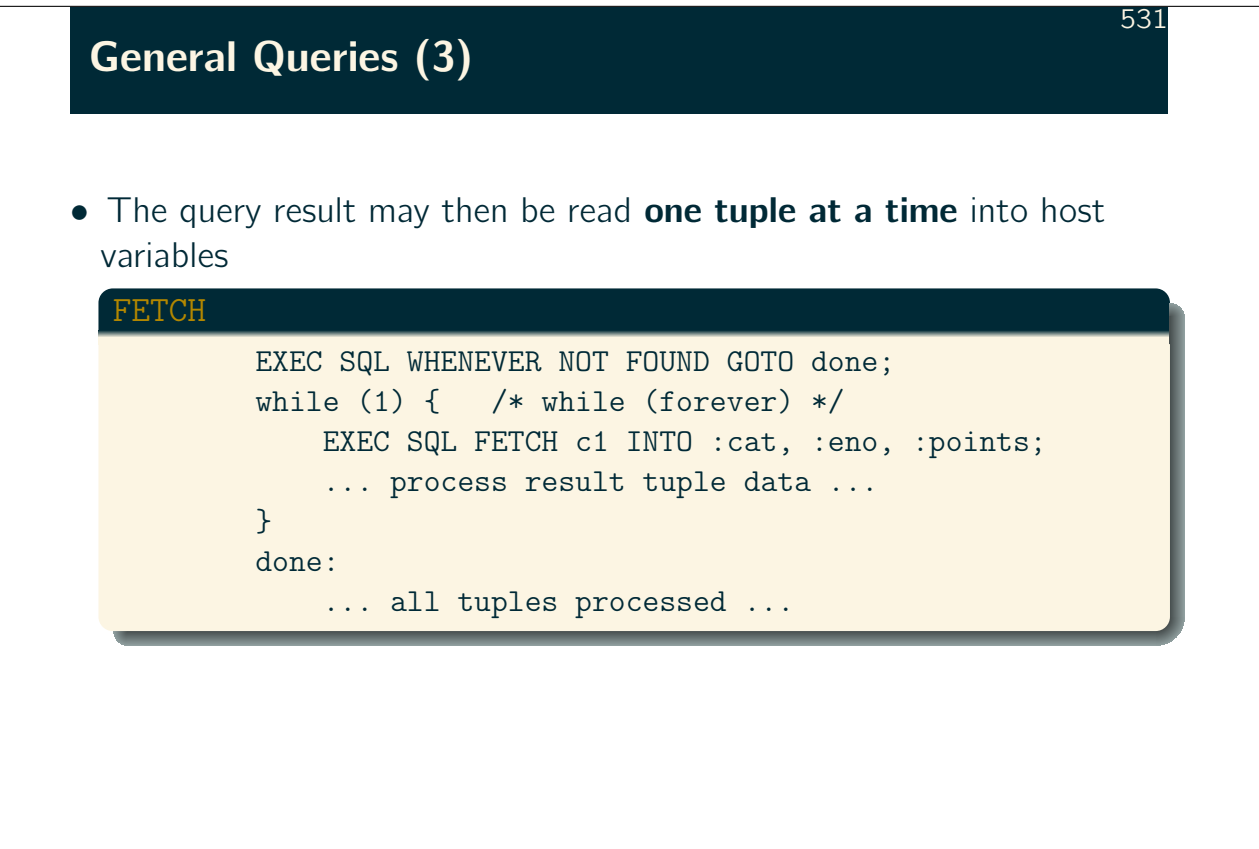

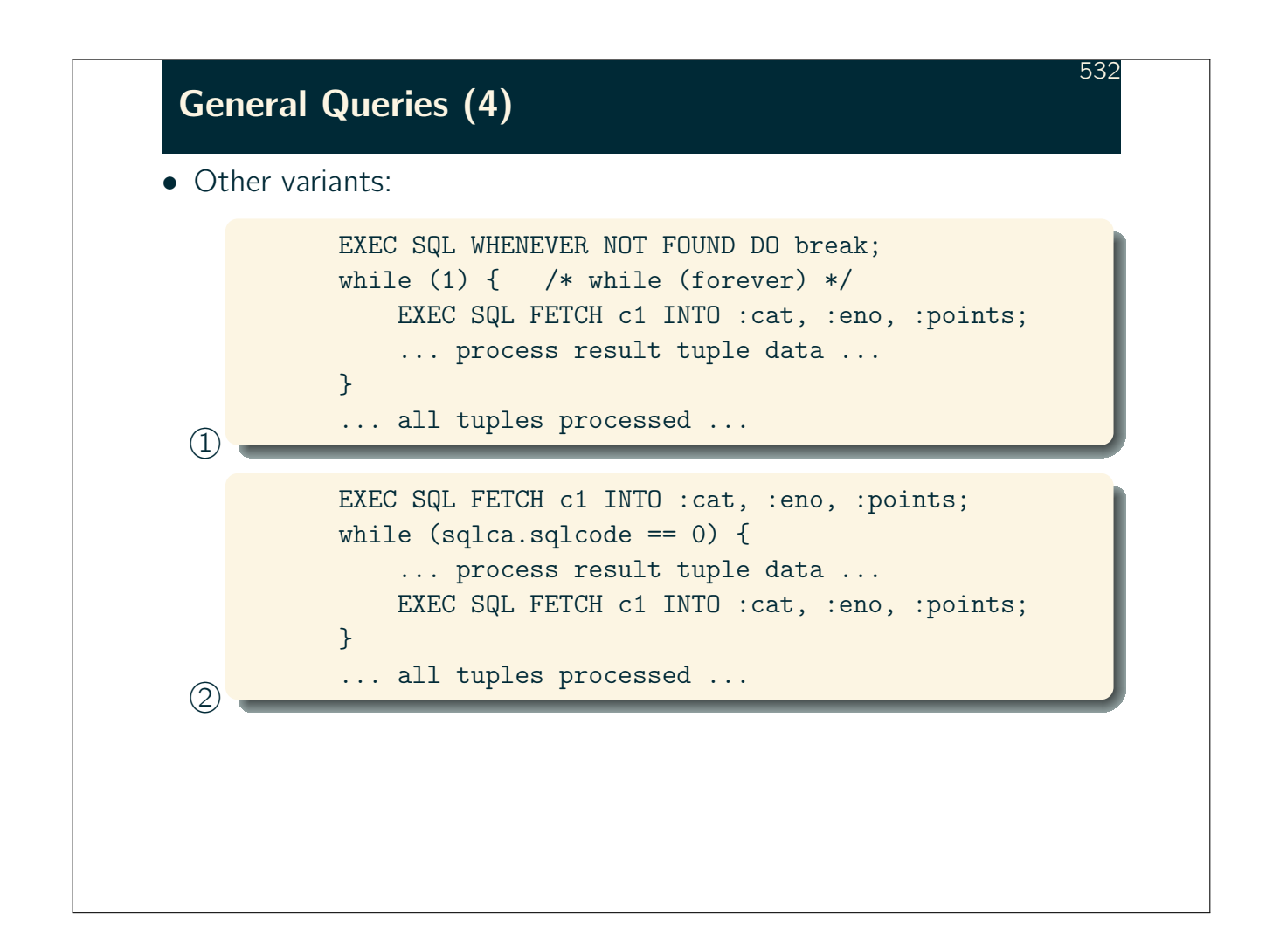

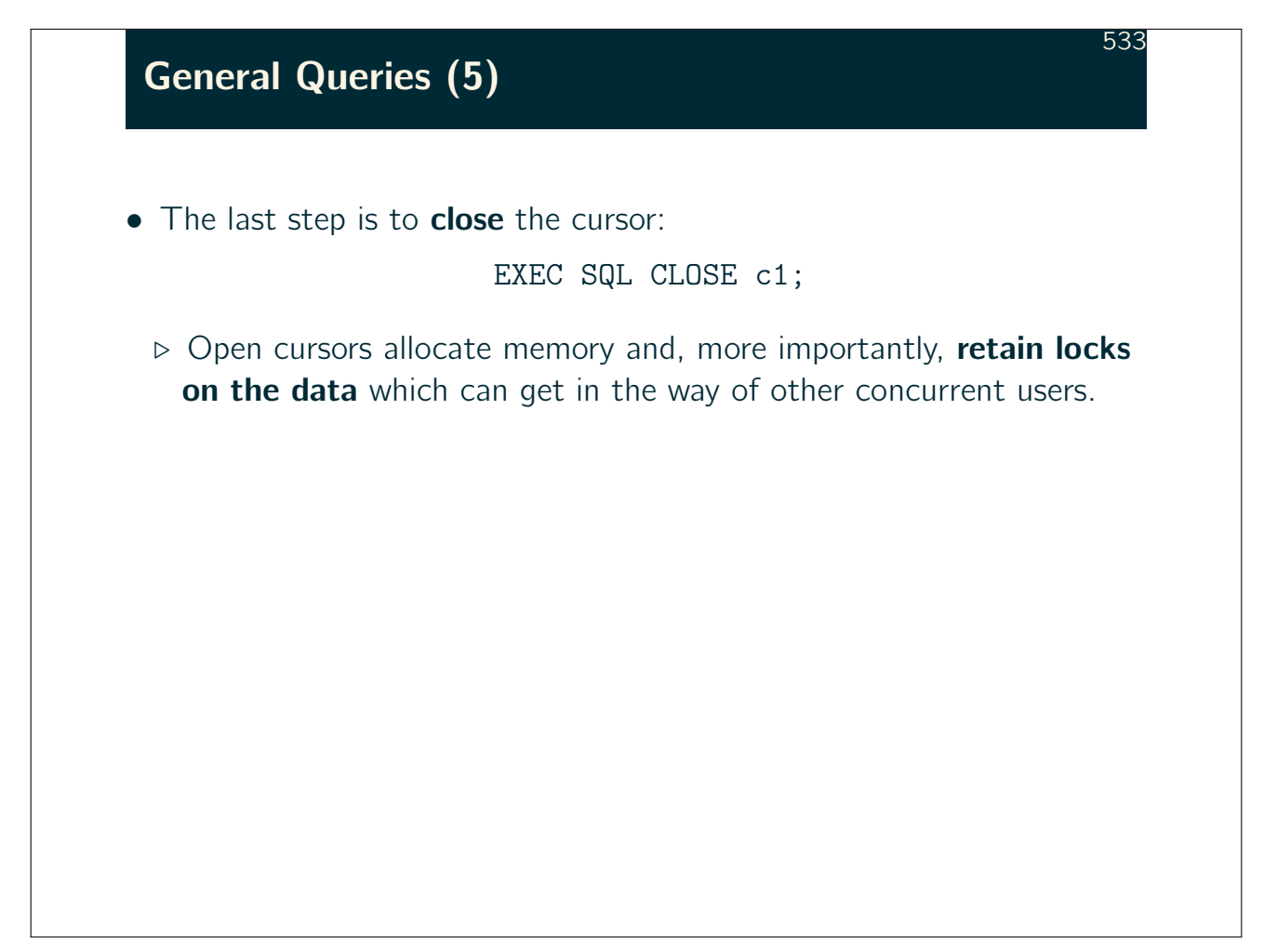

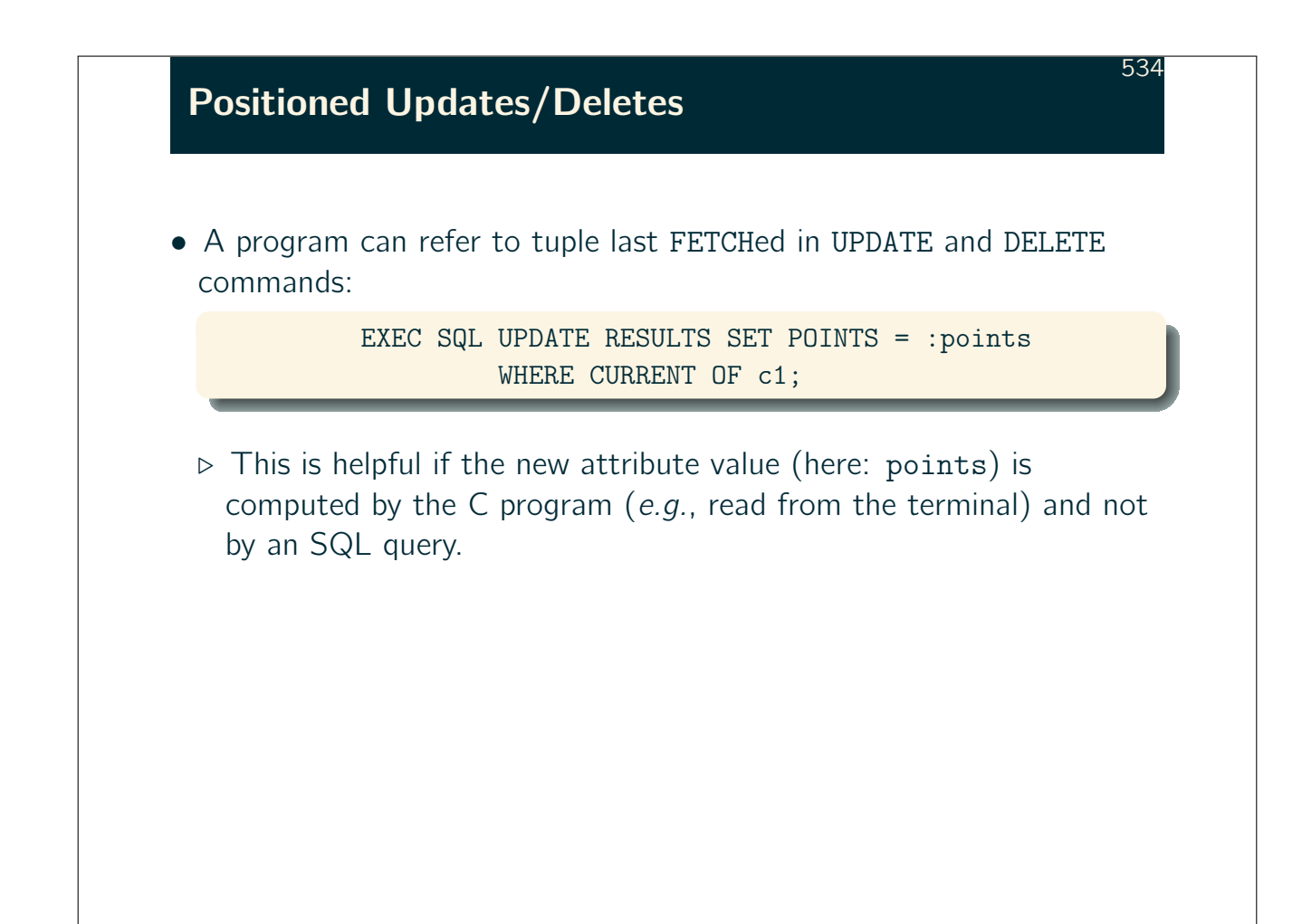

## Null Values (1)

• If a column value in a query result can possibly yield NULL, the program is required to declare two host variables: one variable will receive the data value (if any), the other will indicate whether the value is NULL.

- $\triangleright$  Such variables are called **indicator variables** (normally of C type short).
- $\triangleright$  The indicator variable will be set ot -1 if NULL was returned by the query (otherwise set to 0).

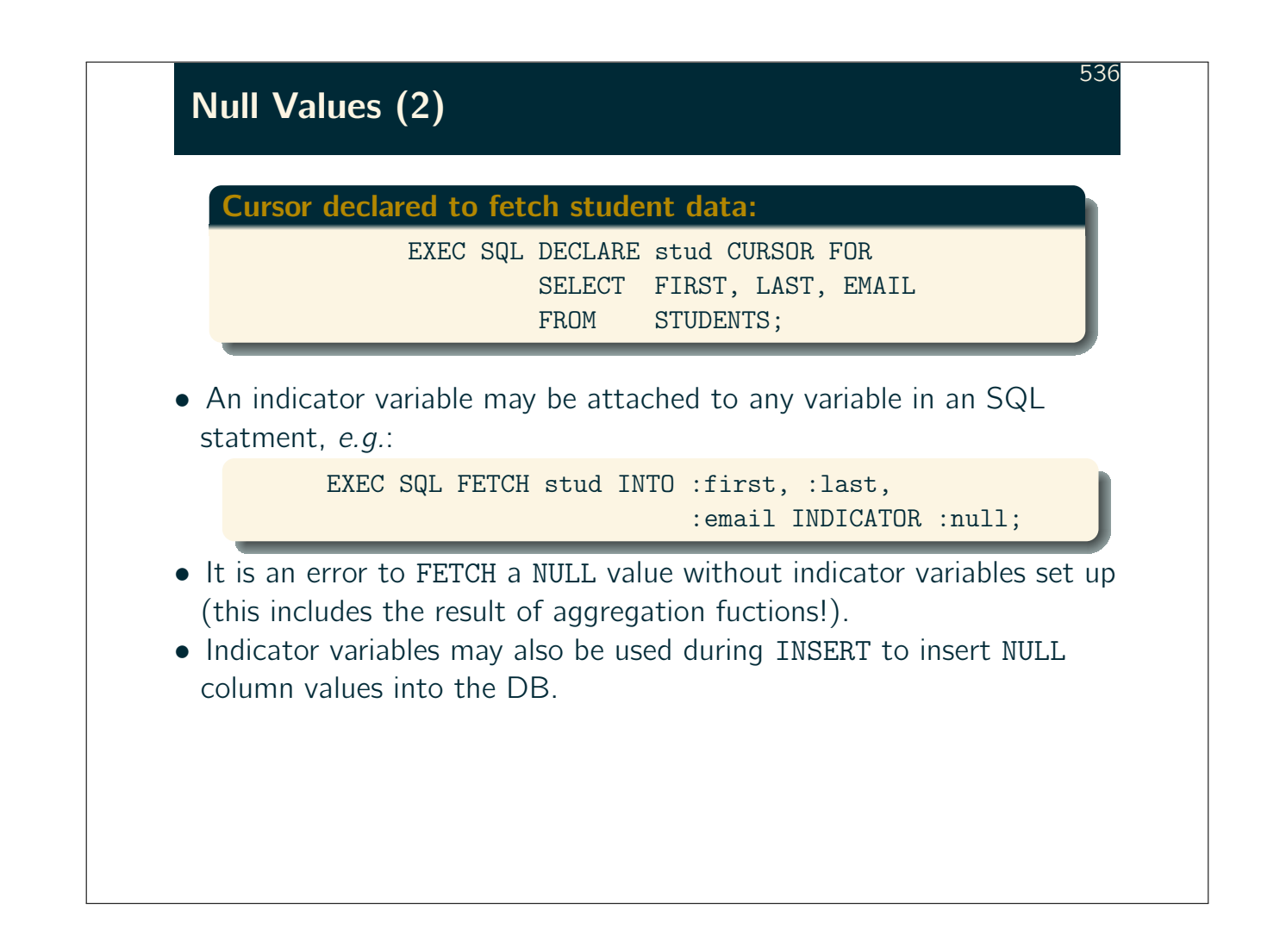

## Dynamic SQL (1)

• Up to here, table and column names were already known at program **compile time.** At runtime, the current value of host variables is inserted into these static SQL statements.

- $\triangleright$  In the case of static SQL, the precompiler checks the existence of tables and columns (via lookups in the DBMS data dictionary).
- $\triangleright$  In some systems (e.g., IBM DB2), static queries are already optimized at compile time and the resulting query evaluation plans are stored in the database.

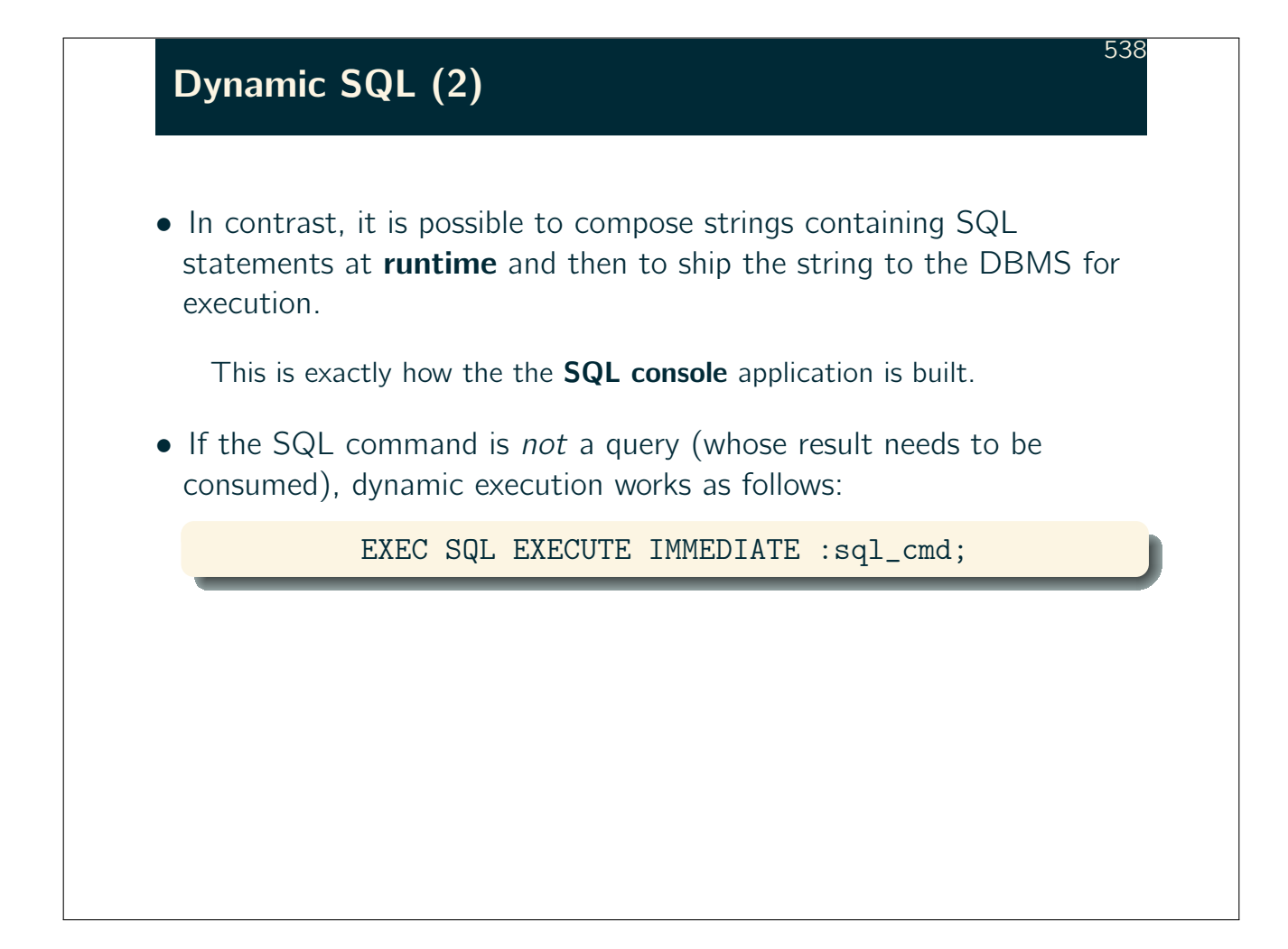

## Dynamic SQL (3)

• A problem of the dynamic SQL approach is that the command has to compiled (into a query evaluation plan) every time it is submitted to the DBMS. Query optimization may be costly.

539

The DBMS may cache recent query evaluation plans. These may be reused if a query is re-issued (possibly with different host variable values).

• If an SQL statement is executed several times with different host variables values, the DBMS can be explicitly asked to **precompile** ("prepare") the query using EXEC SQL PREPARE and then calling

EXECUTE  $\ldots$  USING  $\langle Variables\rangle$ ;

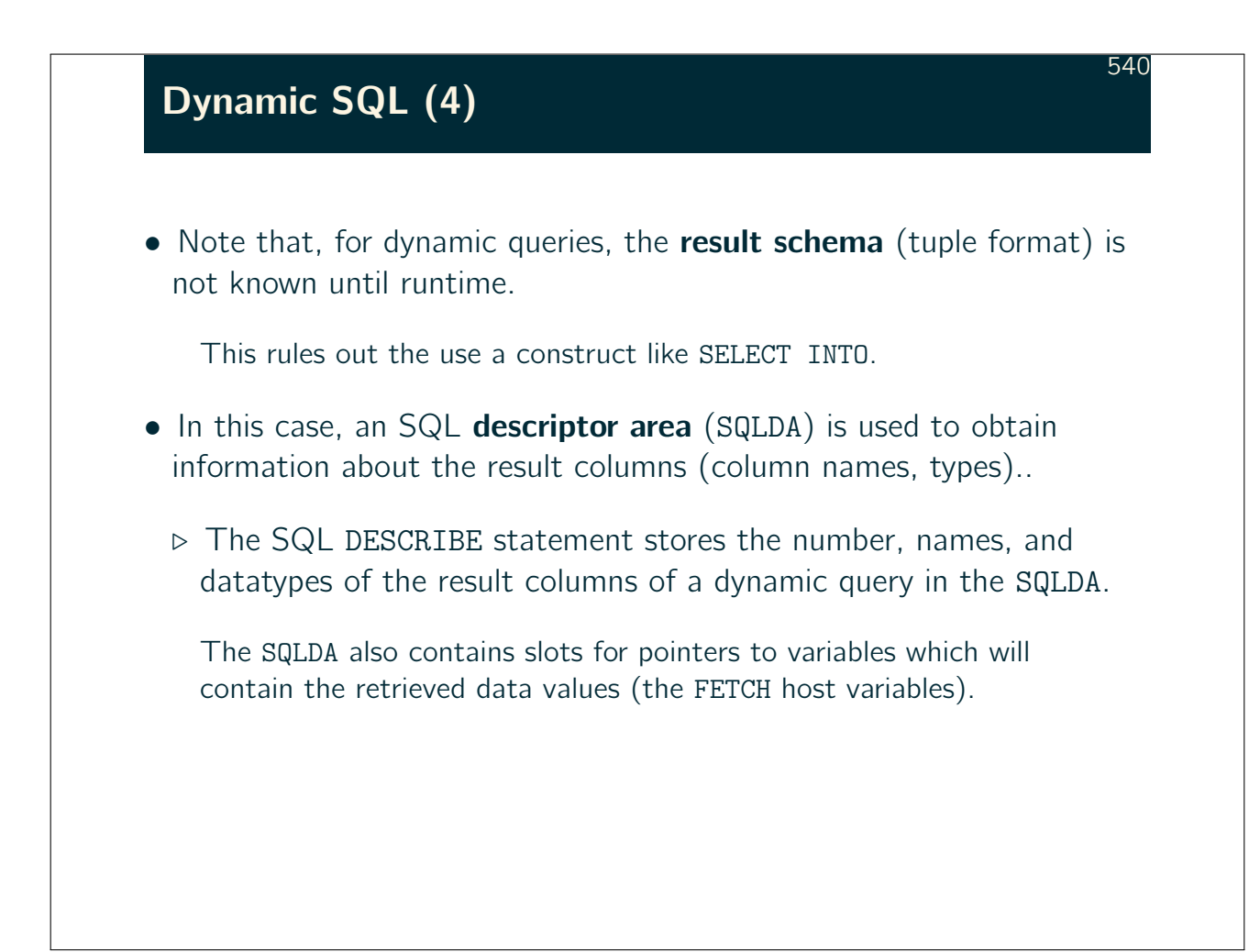

## Dynamic SQL (5)

- The sequence of steps:
	- ○1 Allocate an SQLDA (SQL-92: ALLOCATE DESCRIPTOR).
	- $(2)$  Compose the query string.
	- (3) Compile the query using PREPARE.
	- (4) Use OPEN to execute the query and open a result cursor.
	- ○5 Fill the SQLDA using DESCRIBE.
	- ○6 Allocate variables for the query result (place pointers in SQLDA).

541

 $(7)$  Call FETCH repeatedly to read the result tuples.